### 课程开发的关键:结构问题 工作过程系统化课程开发方法与理论创新

**All of Marketing** 

姜大源 研究员 教育部职业技术教育中心研究所 高等职业教育研究中心主任 应用型课程建设联盟主席<br>手机: 13501349043 电邮: jiangdy02@126.com

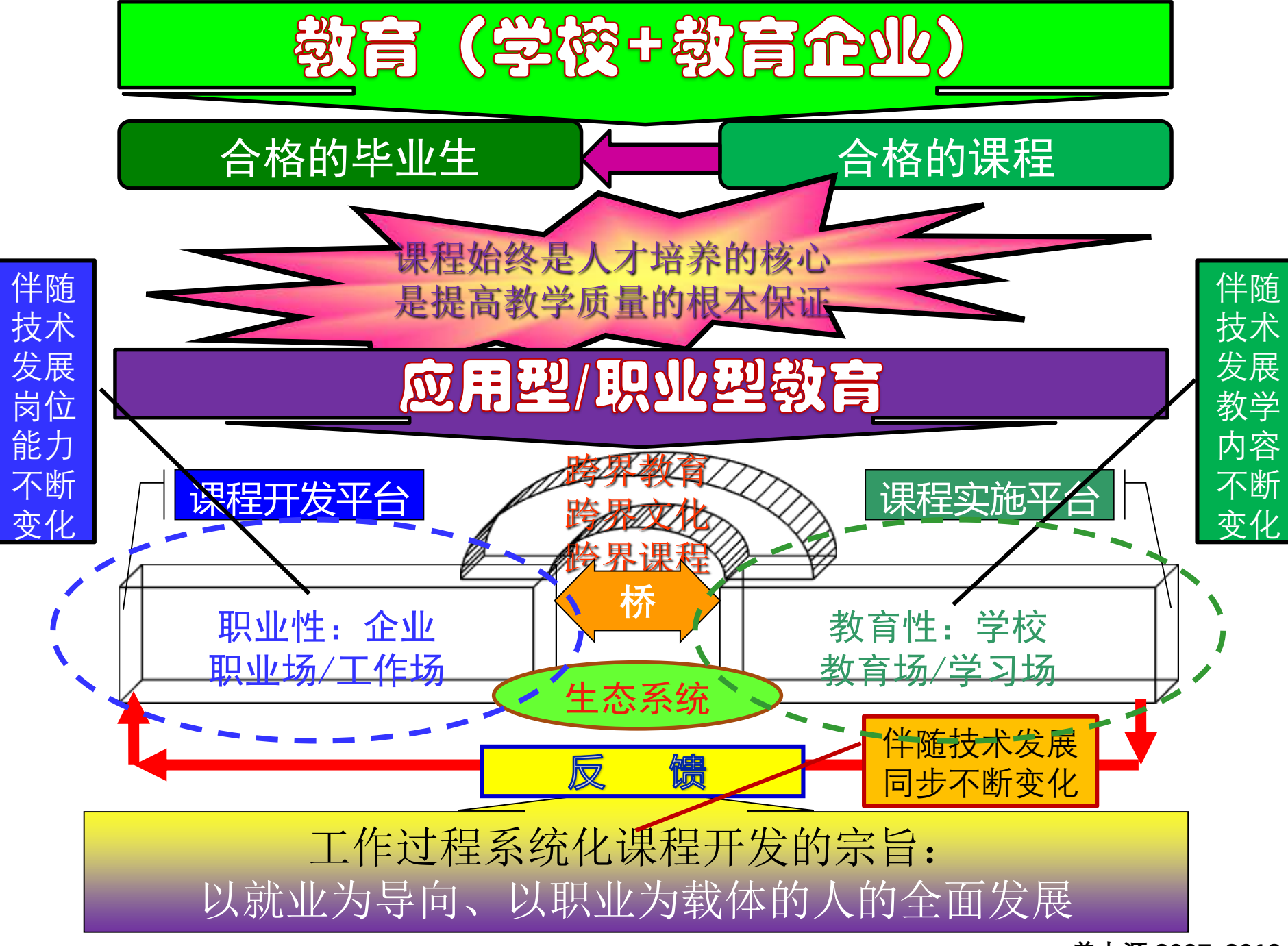

**姜大源 2007-2018**

#### 工作过程系统化课程开发

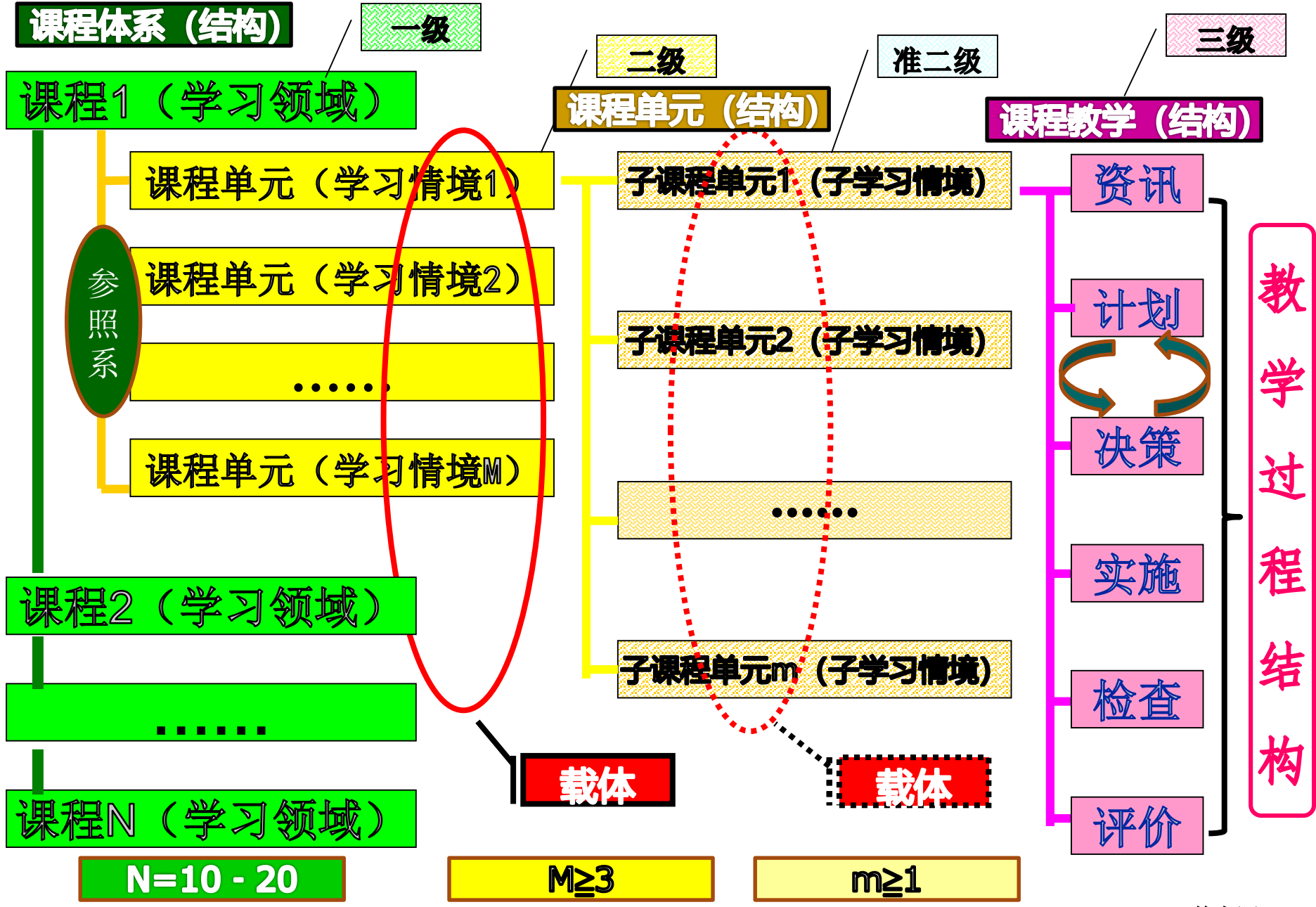

#### 典型工作任务的课程开发 基于岗位(群)

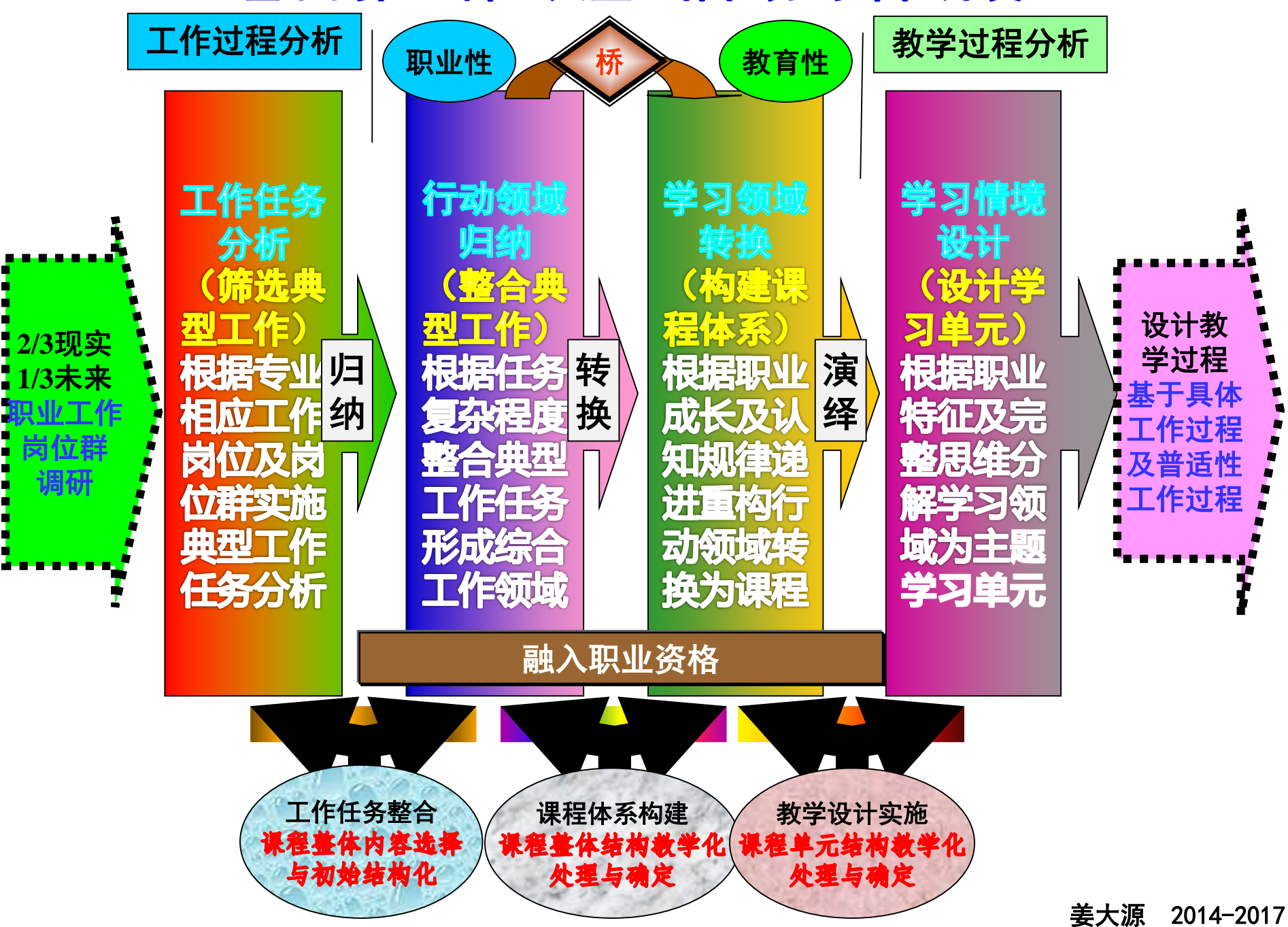

#### 姜大源 2014-2017

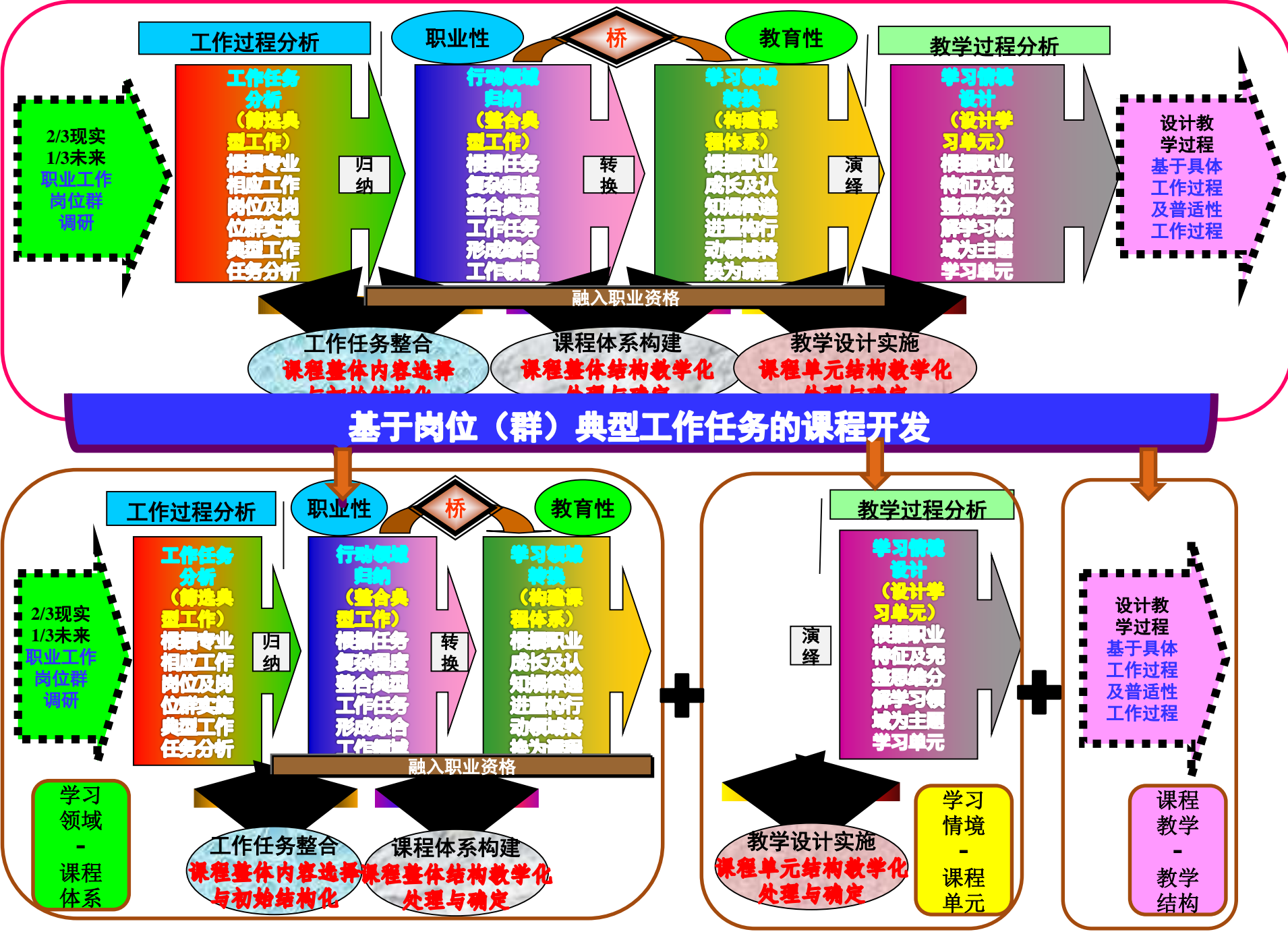

## 等习领地 (课程体系结构)

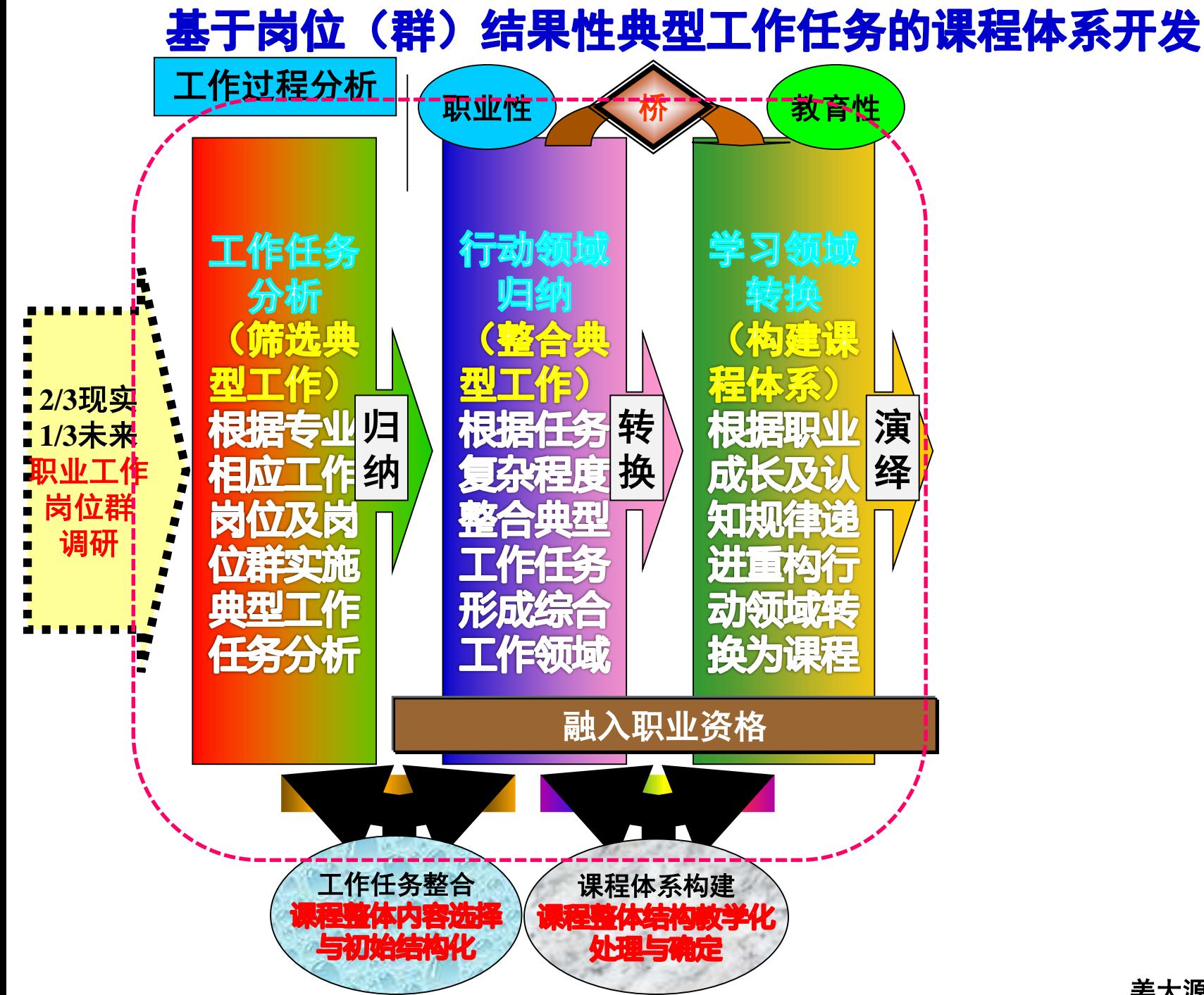

姜大源 2014-2017

食品营养与检测专业-职业岗位与学习领域课程构建

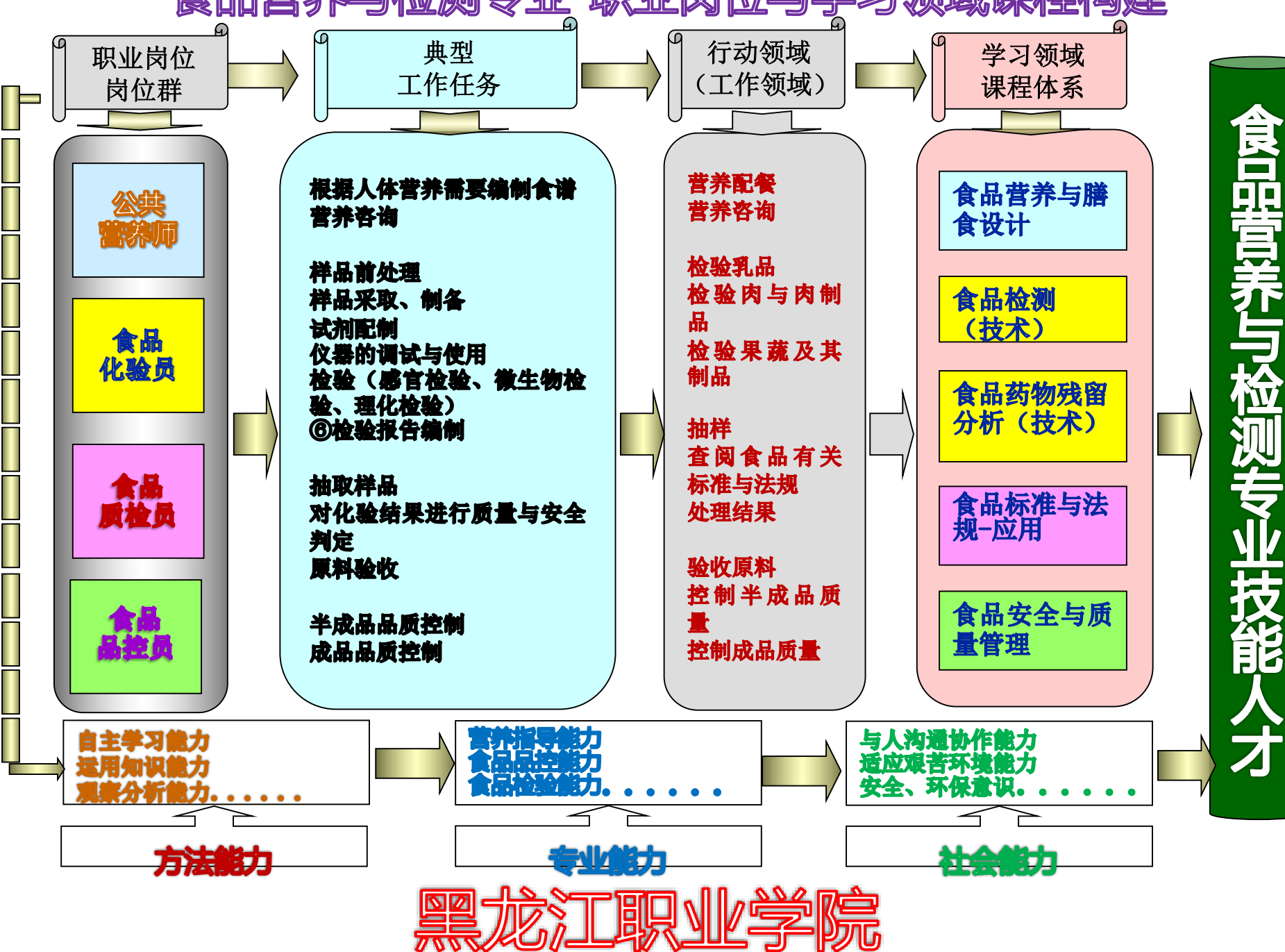

#### 机电一体化专业课程开发流程 黑龙江农业工程职业技术学院

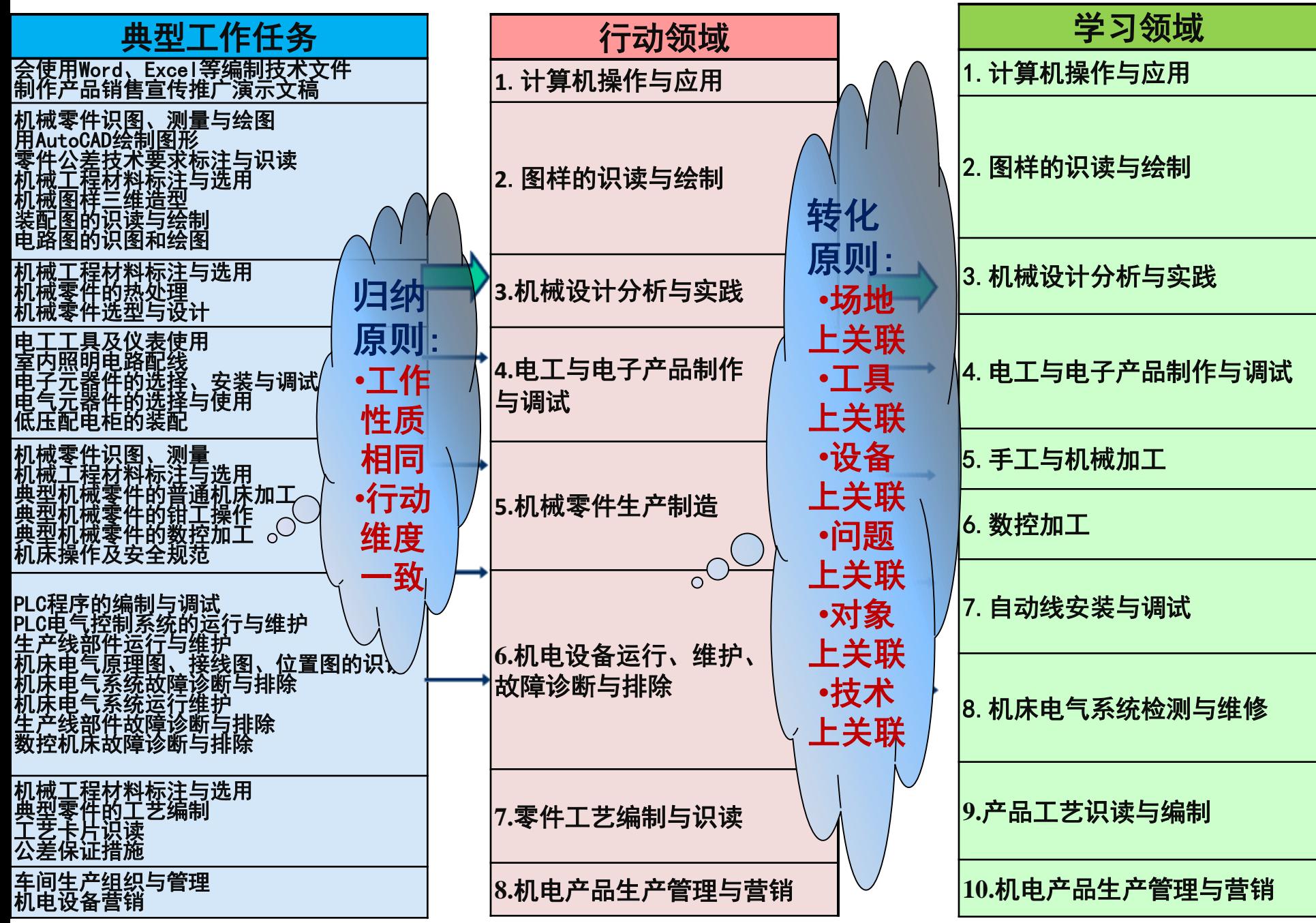

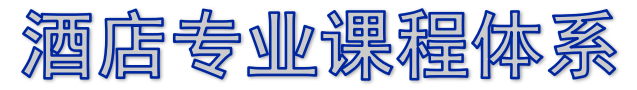

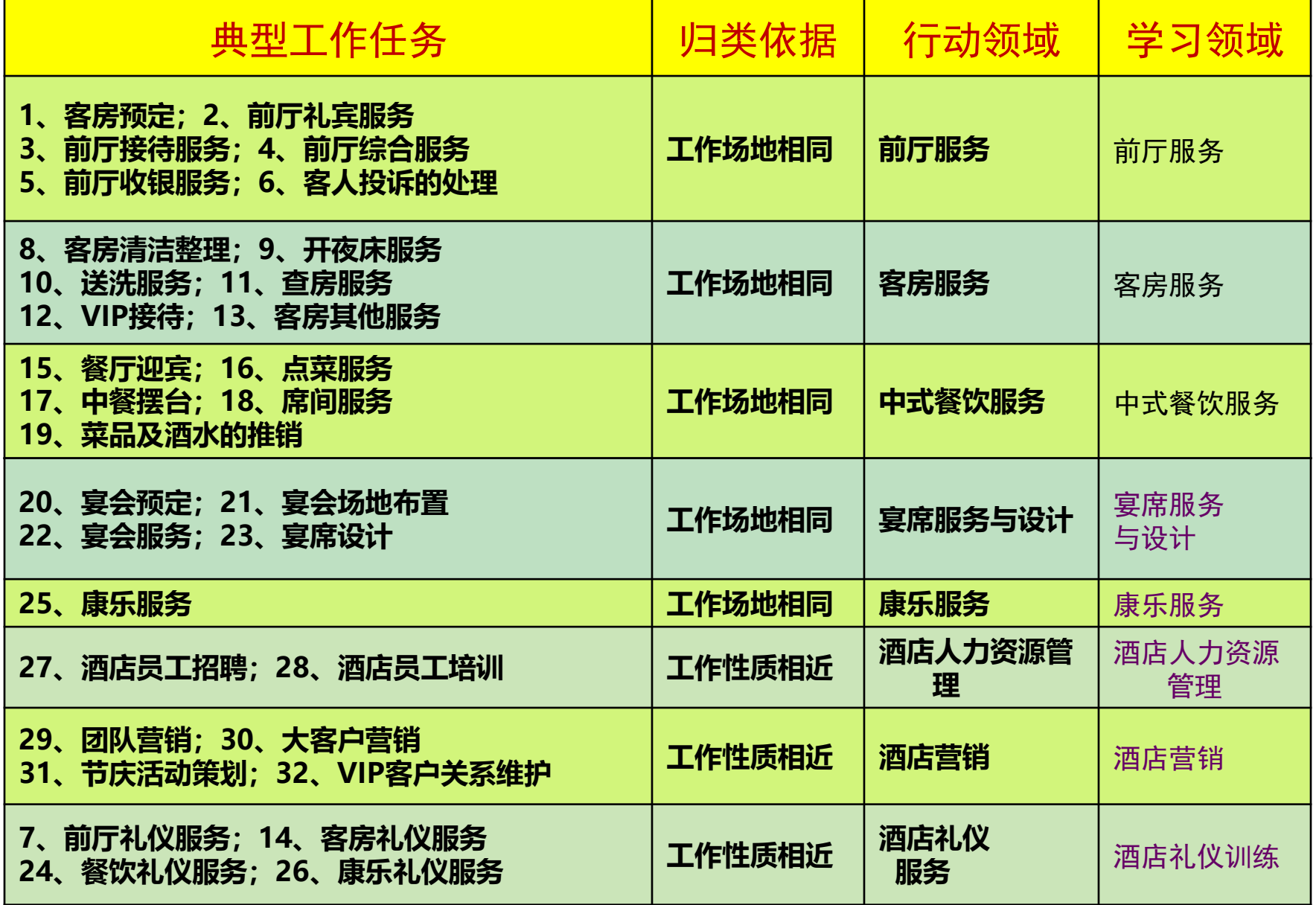

#### 湖南铁道职业技术学院

# 学习情境 (课程单元结构)

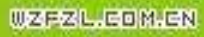

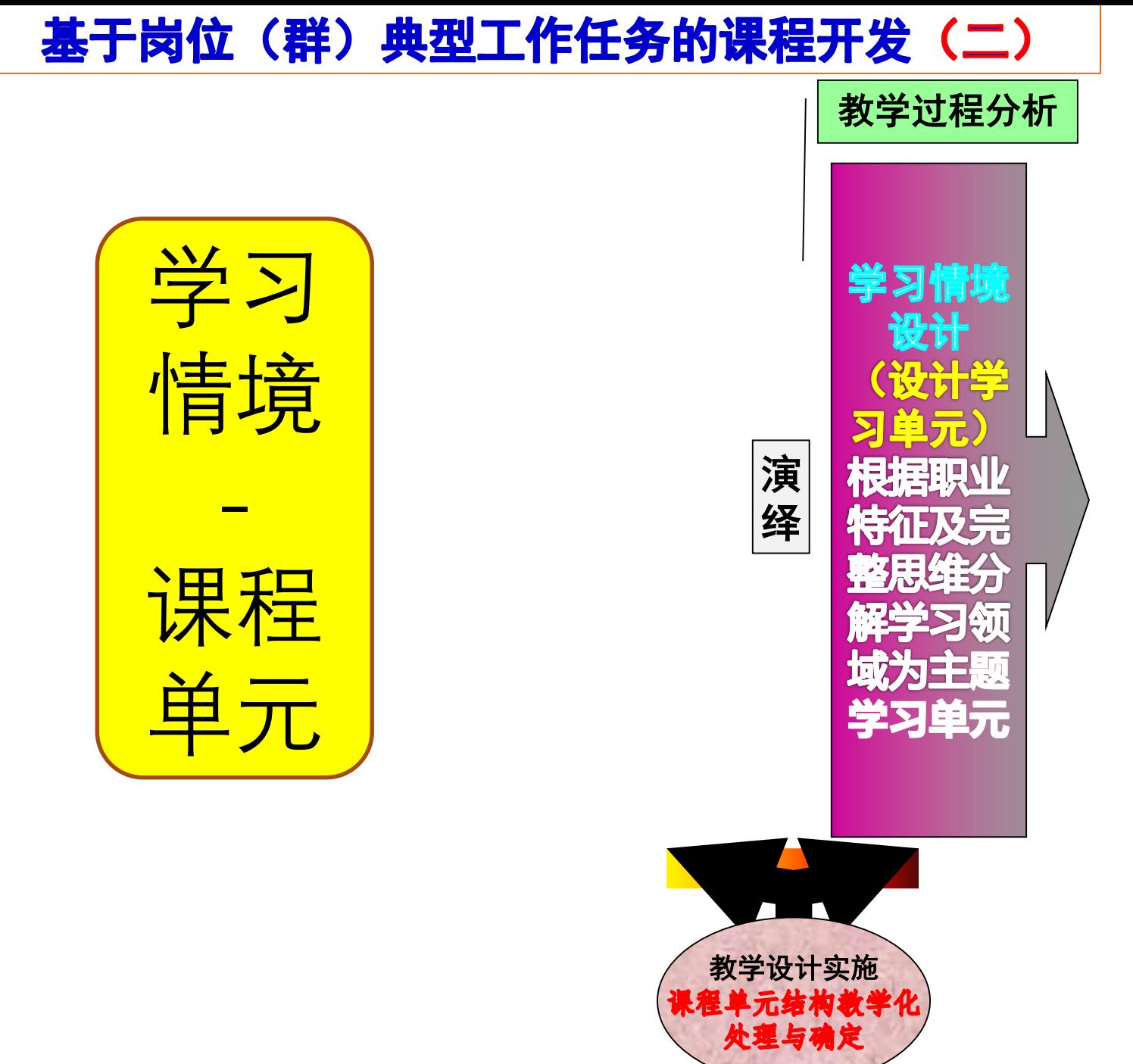

姜大源 2014-2017

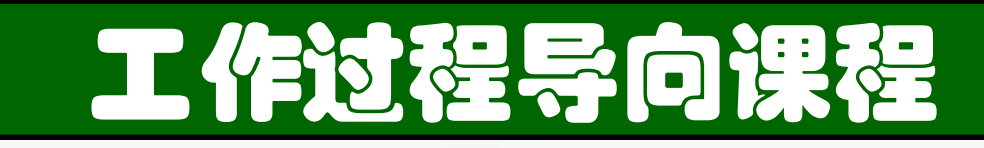

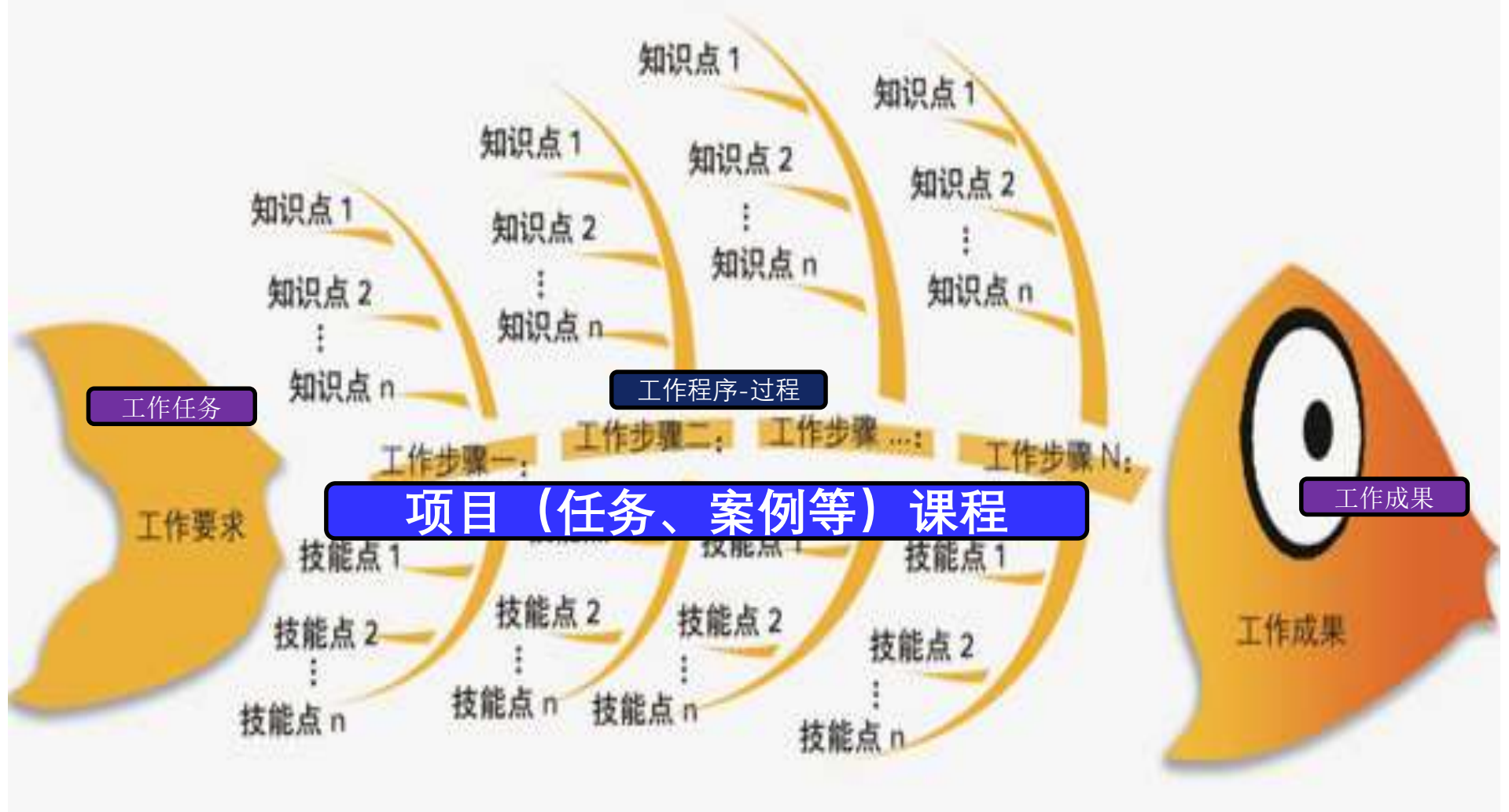

一体化教学模式(课程)鱼骨图

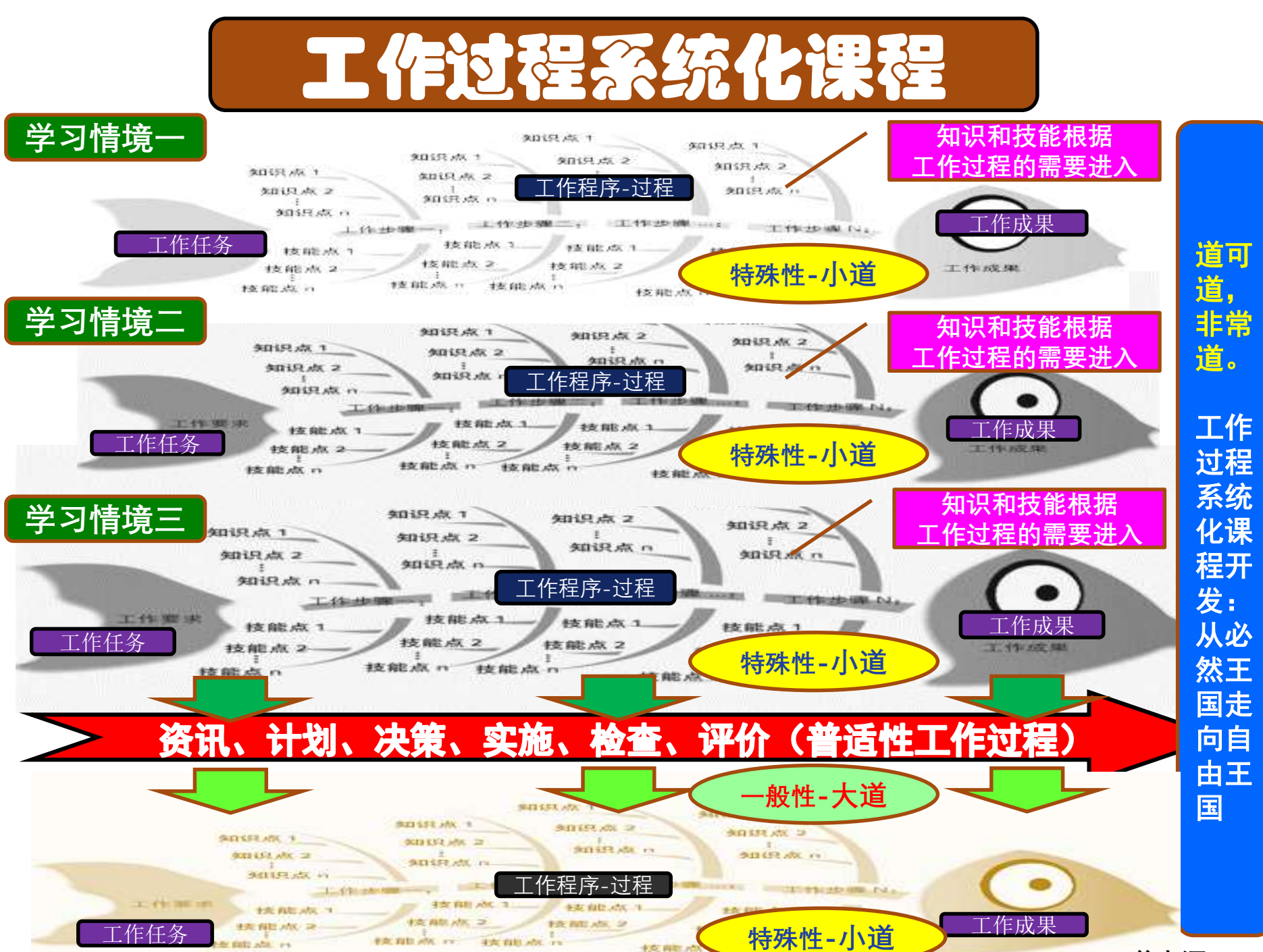

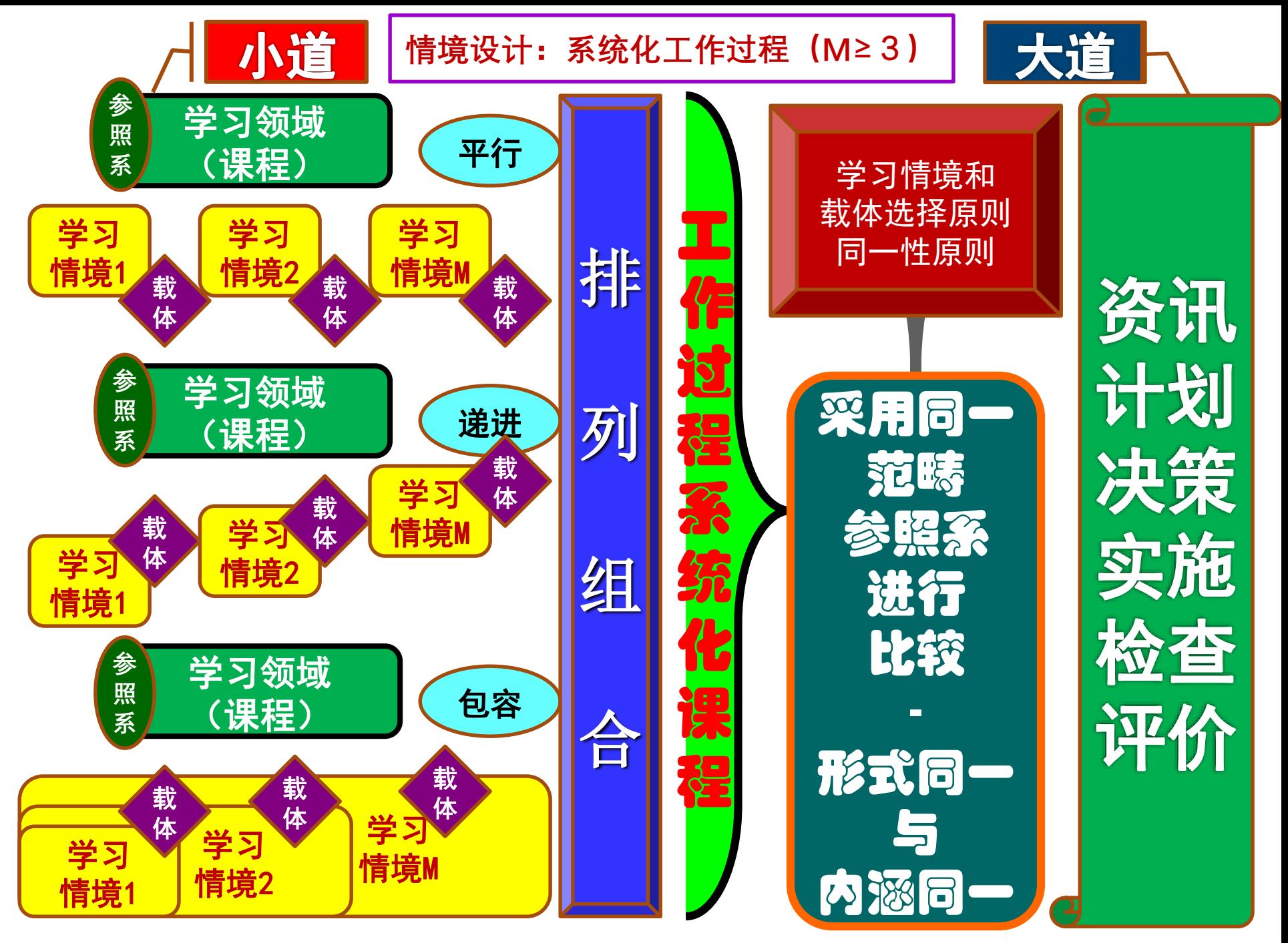

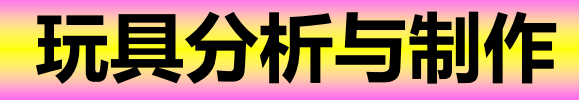

参照系: 制作难度/ 载体: 项目-案例

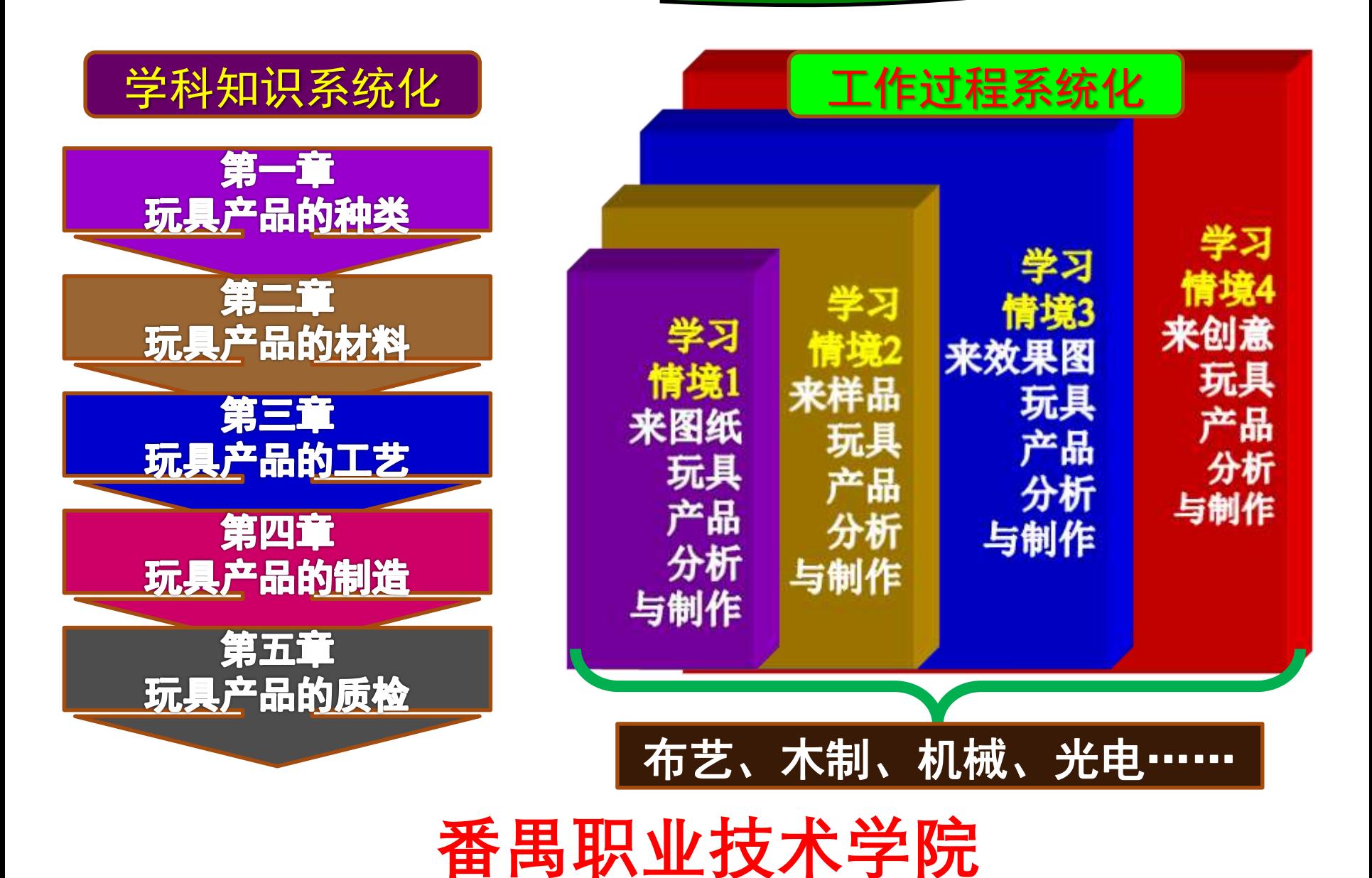

## 学习情境 设计方法

#### 课程单元 (学习情境) 设计步骤

1. 确定该课程所对应的典型的工作过程。梳理并列出这一 工作过程的具体步骤。

2. 对该典型工作过程进行基于比较学习的教学化处理。选 择对该典型工作过程进行比较的参照系;

3. 依据该参照系确定三个以上的具体工作过程。按照平行、 递进或包容的原则设计课程单元(学习情境)

#### 注 意

1. 参照系/载体选择的指向为工作过程的六个要素, 即对象、内容、手段、 组织、产品、环境,亦可依据"比较必须同一范畴"的逻辑扩展。 2. 课程单元(学习情境)的表述形式(名称),可以是项目、任务、模块、 案例、问题等,关键在于这一名称所表述的结构是否为工作过程。

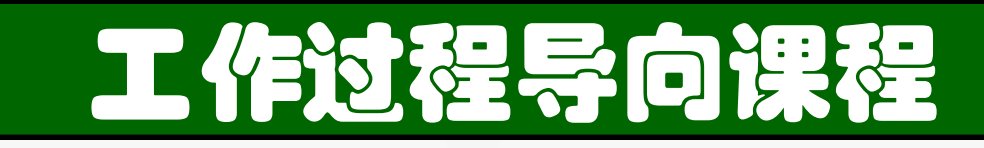

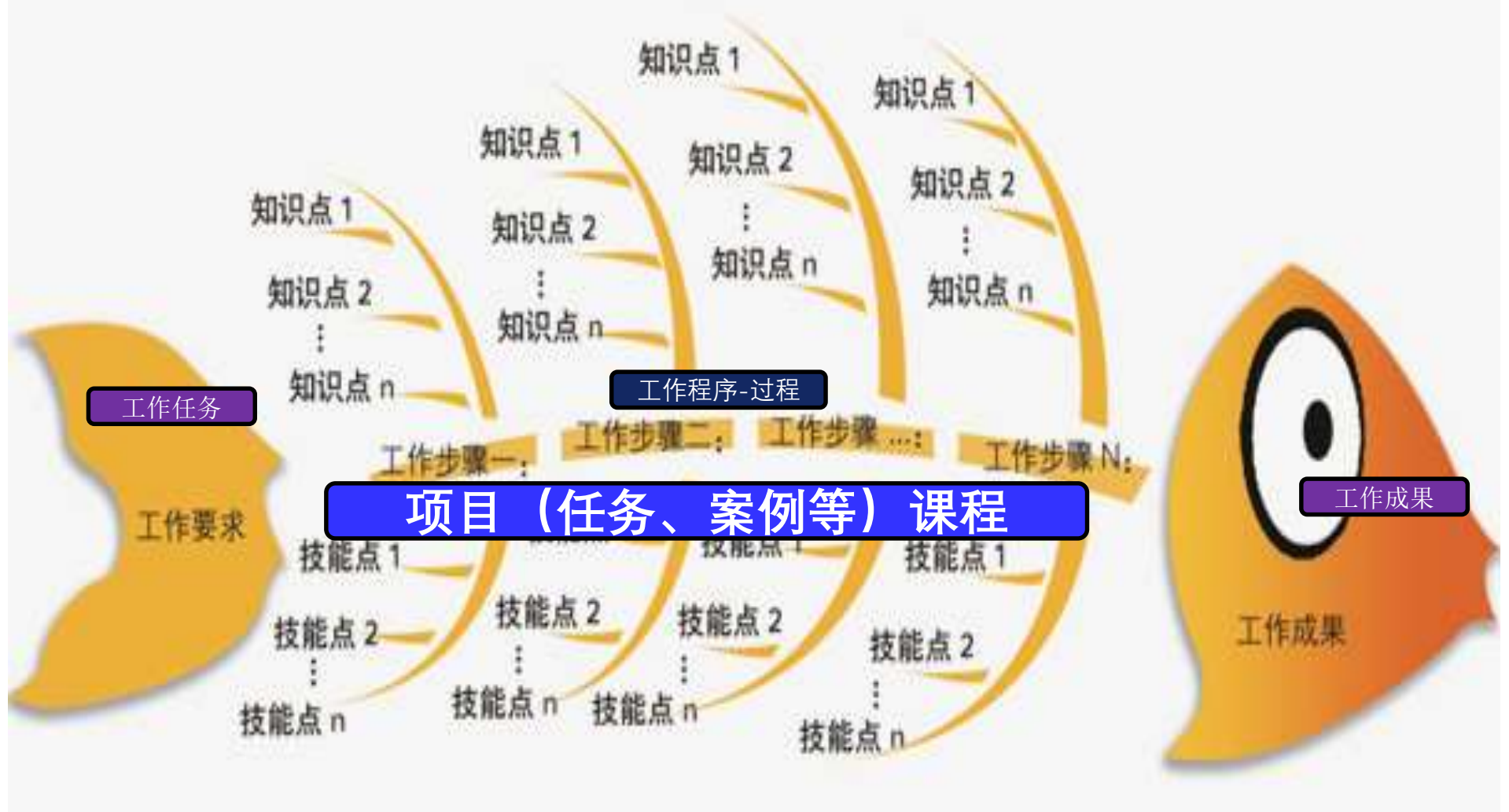

一体化教学模式(课程)鱼骨图

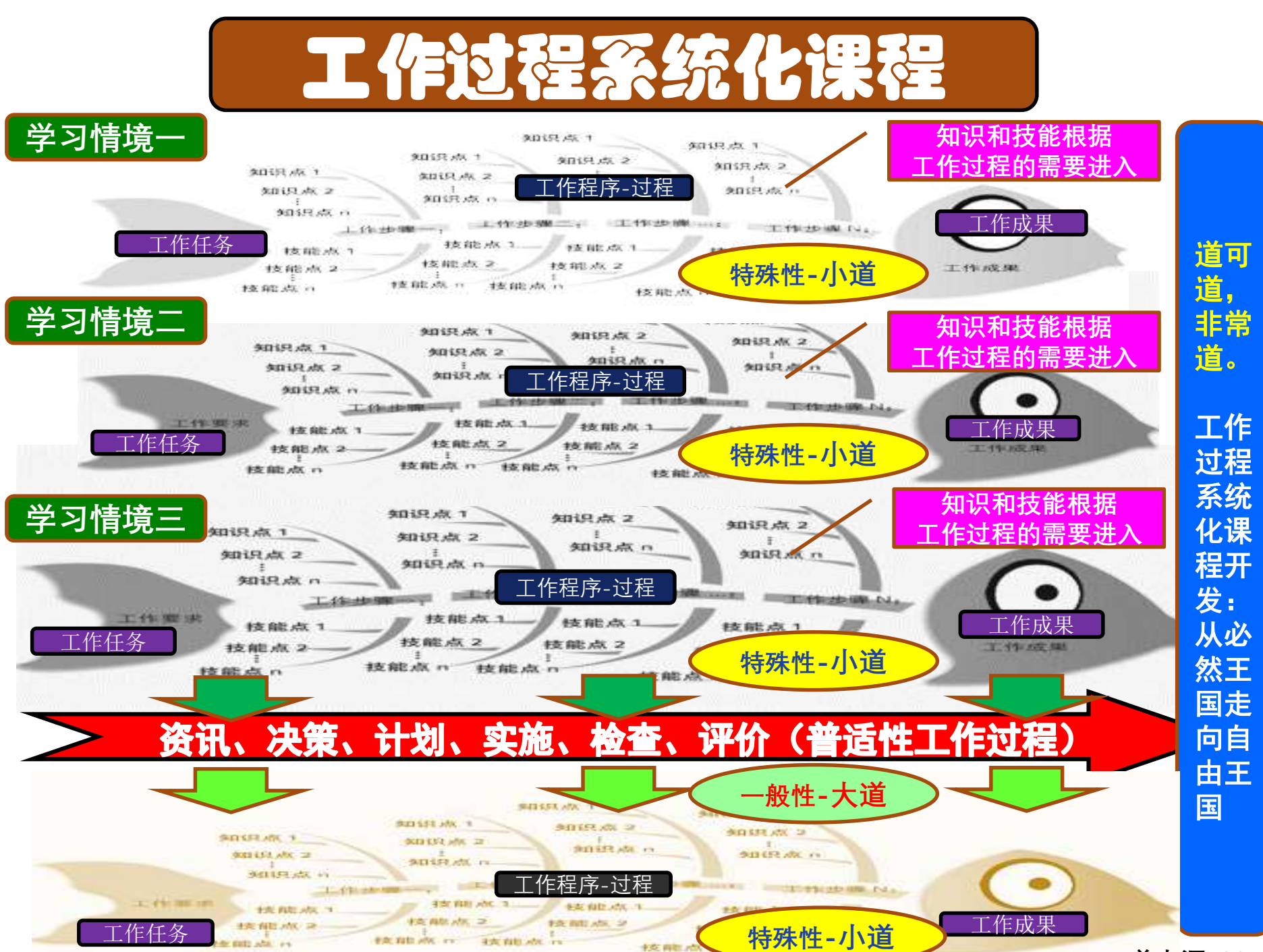

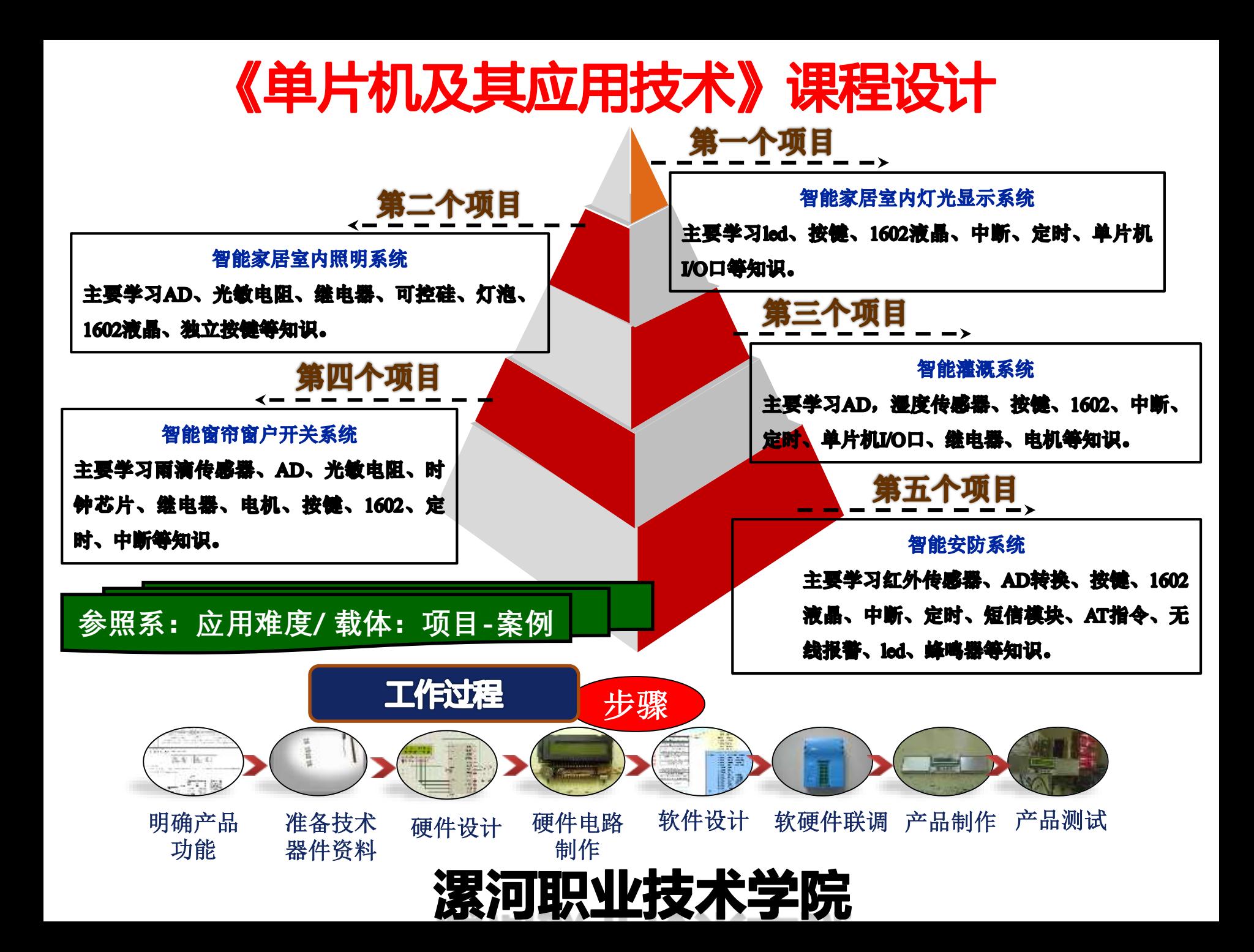

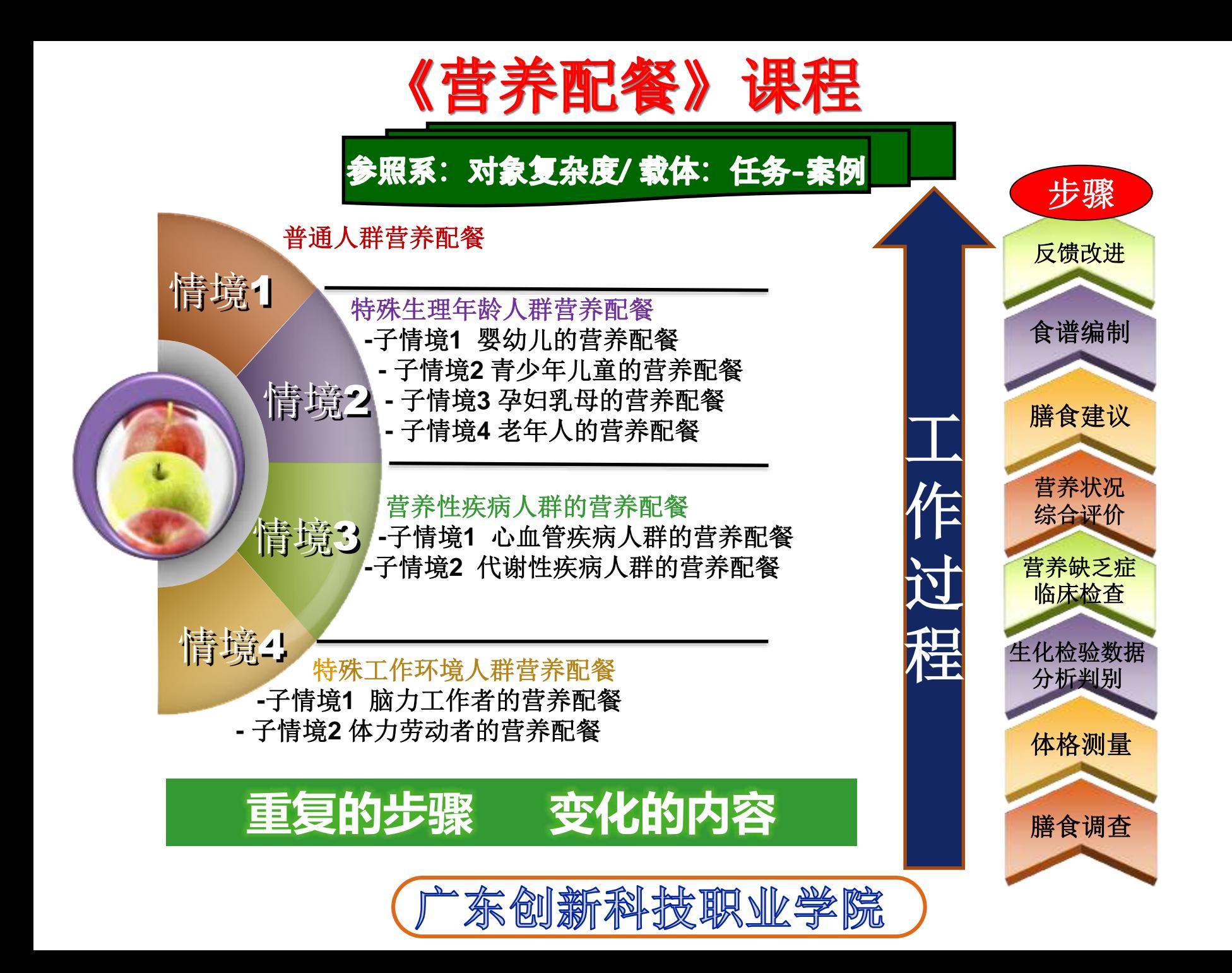

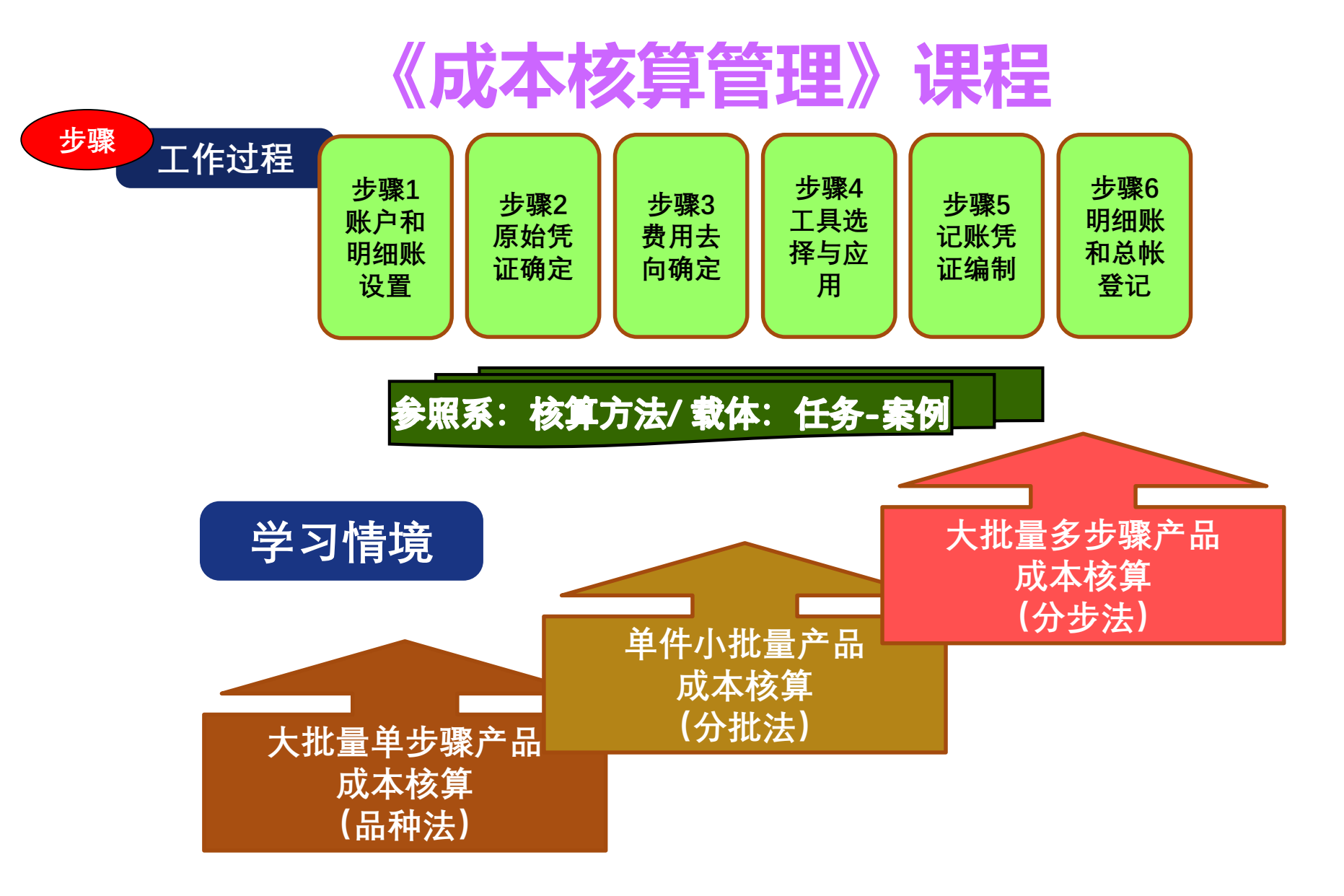

顺德职业技术学院

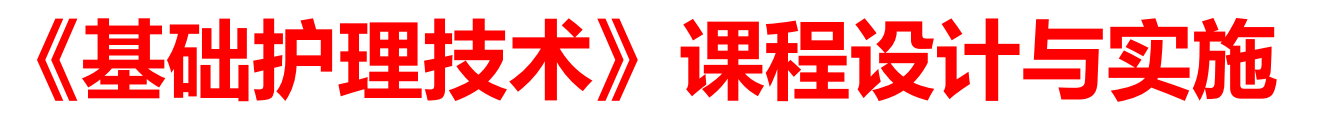

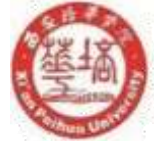

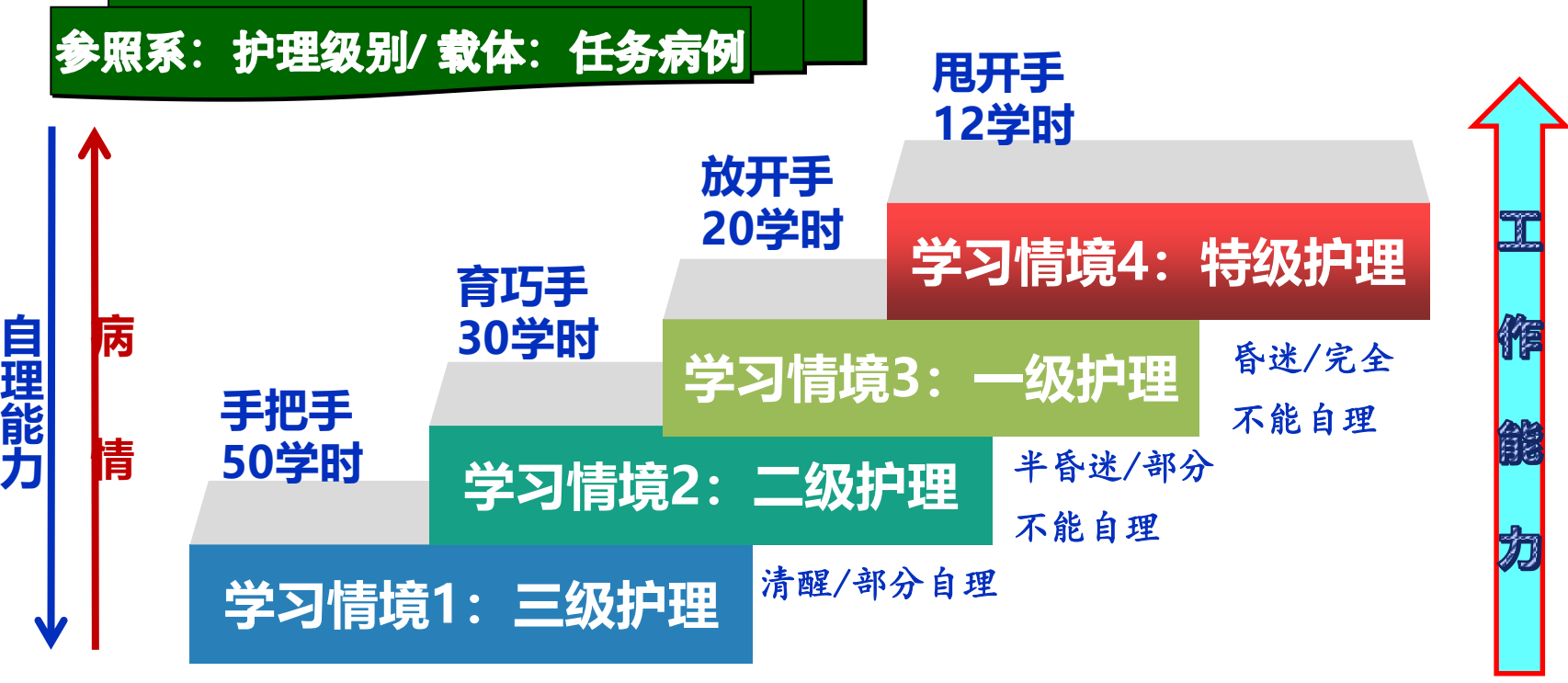

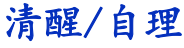

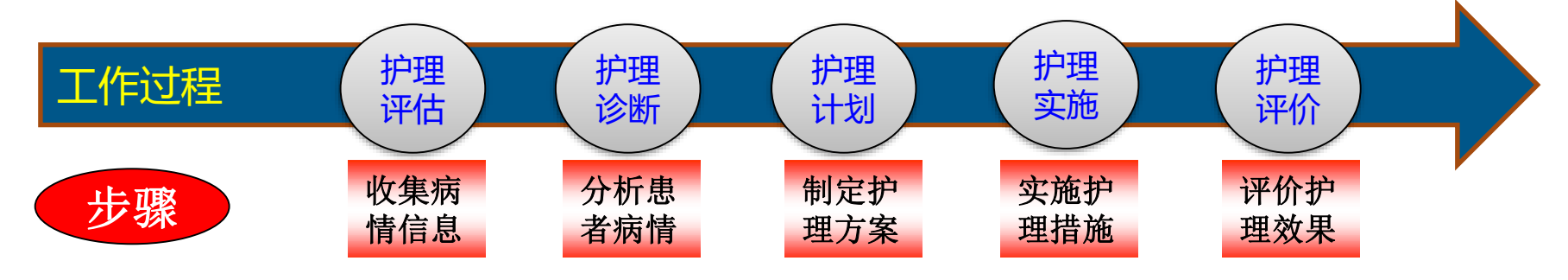

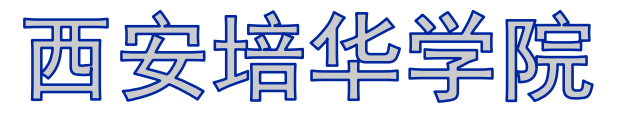

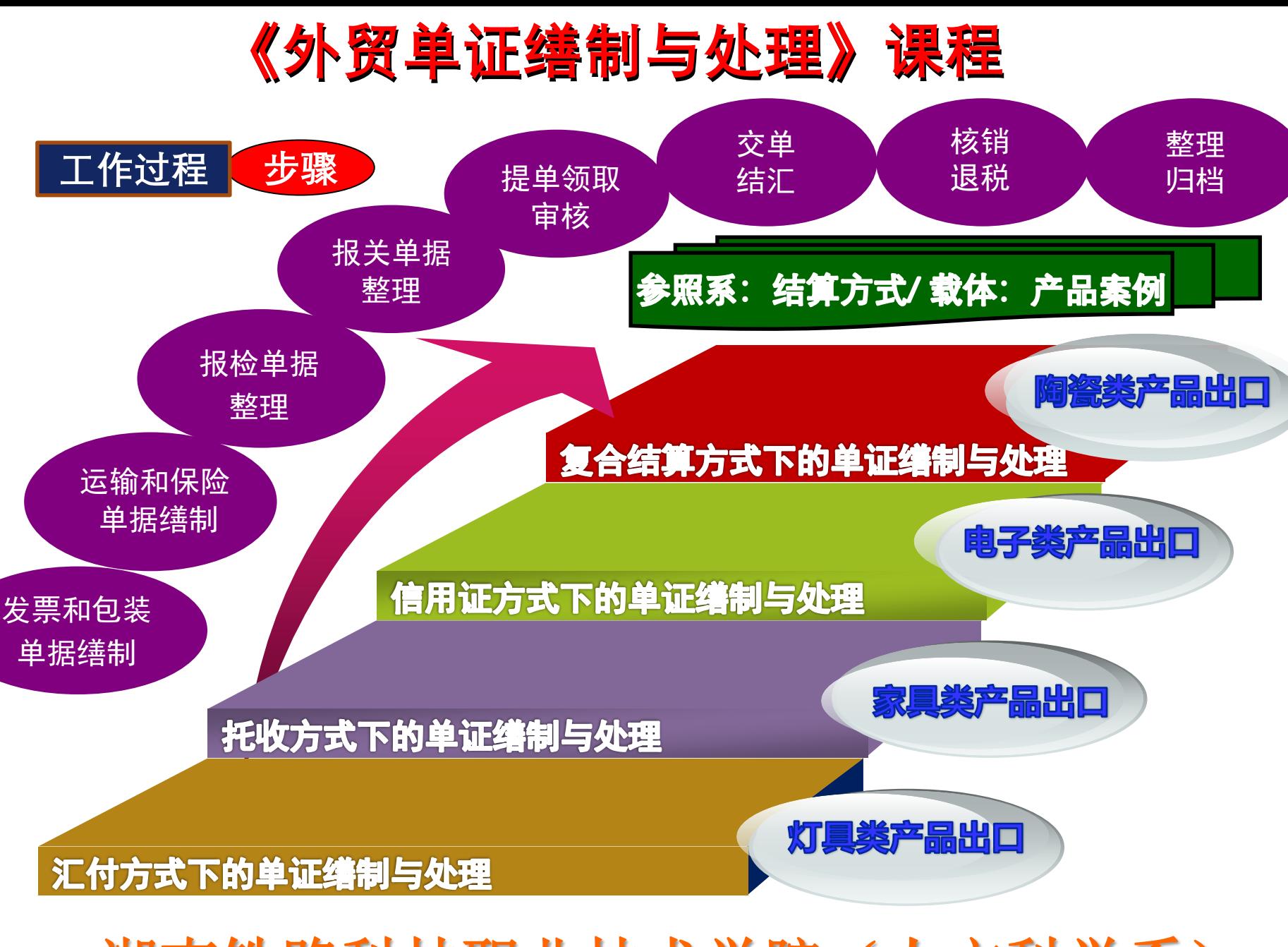

湖南铁路科技职业技术学院(人文科学系)

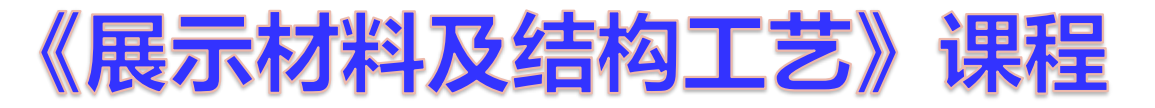

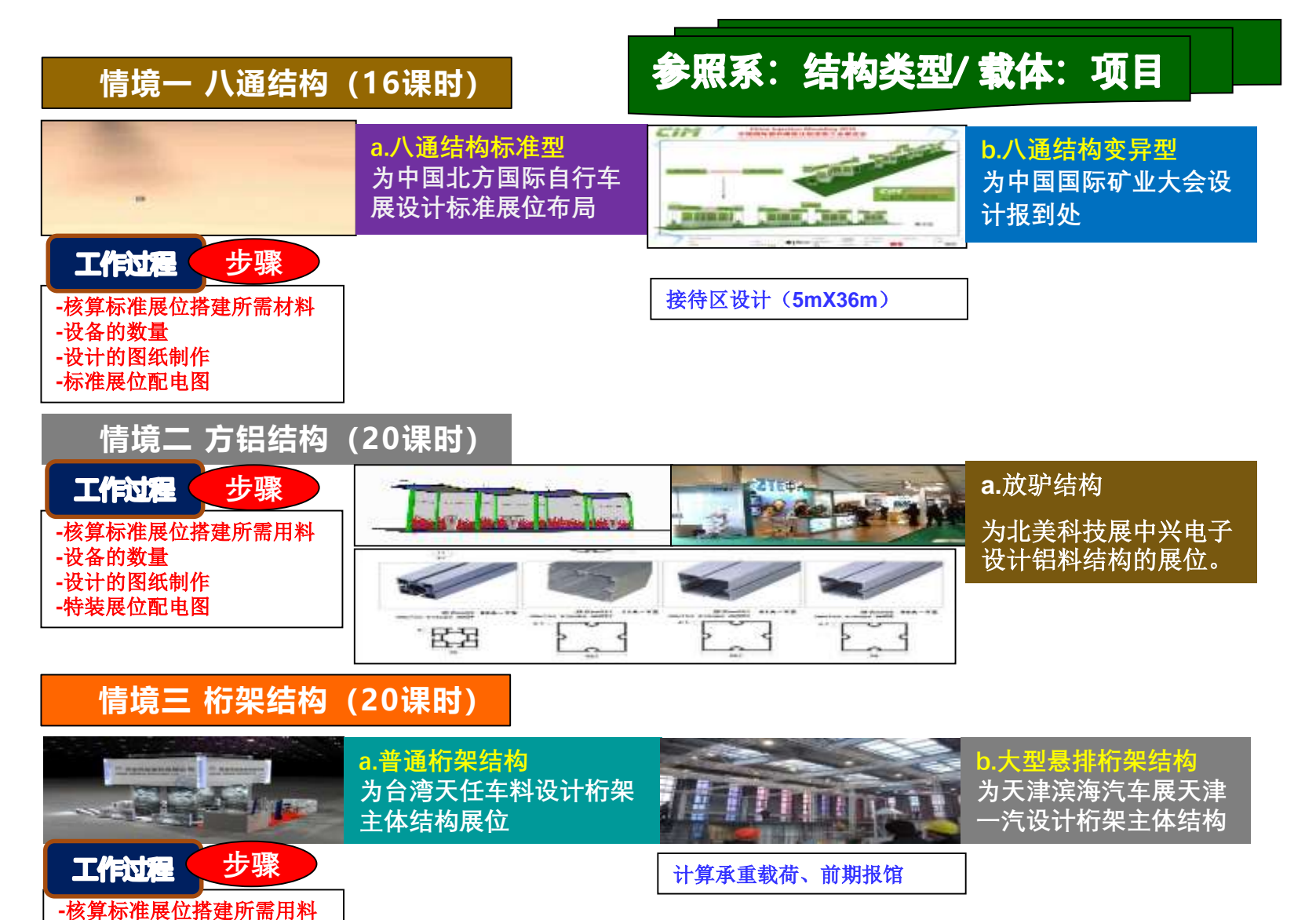

**-**设备的数量 **-**设计的图纸制作 **-**特装展位配电图

天津轻工职业技术学院

《房地产估价》课程开发

#### 参照系:估价方法/载体:项目-案例

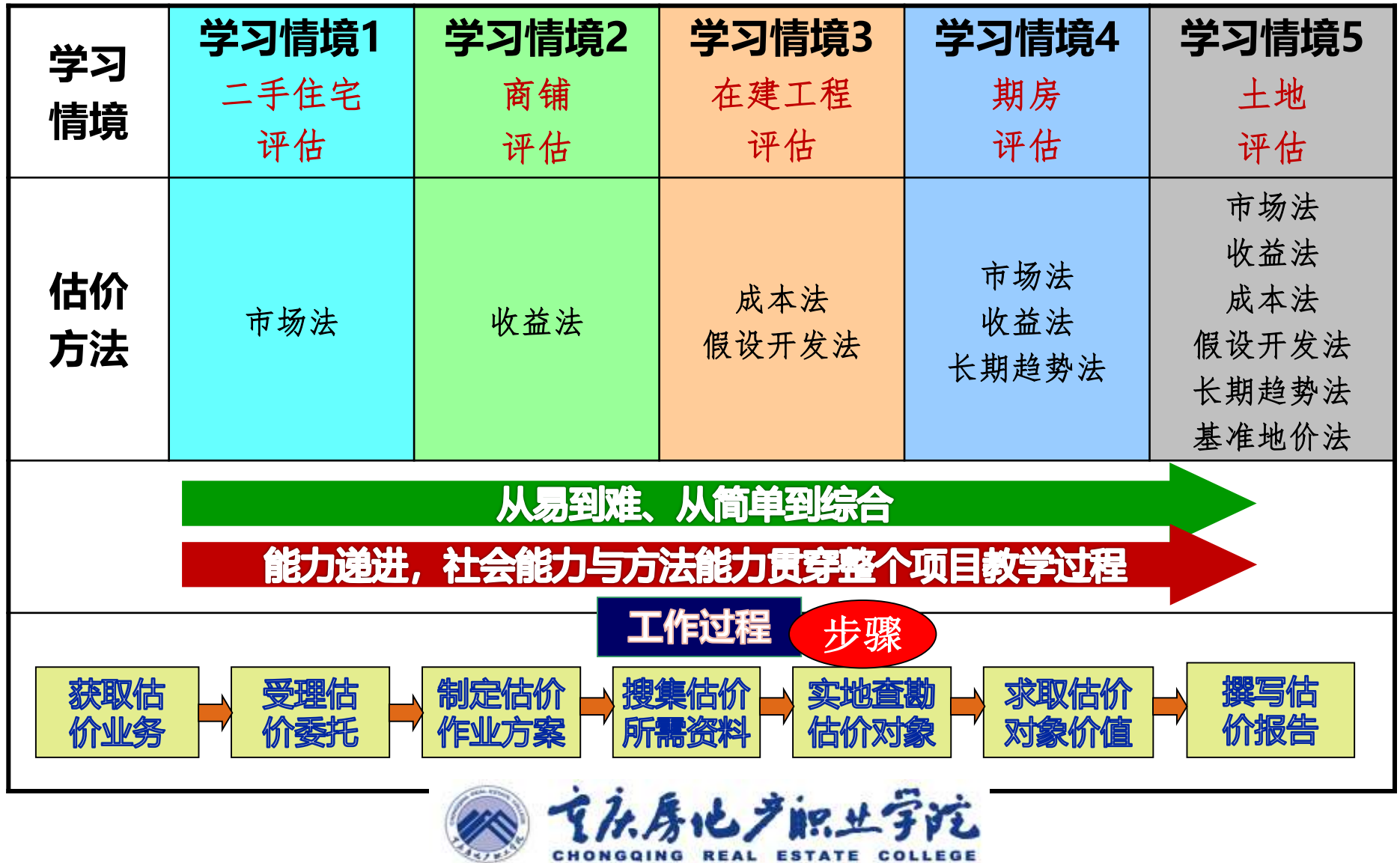

CHONGQING REAL ESTATE COLLEGE

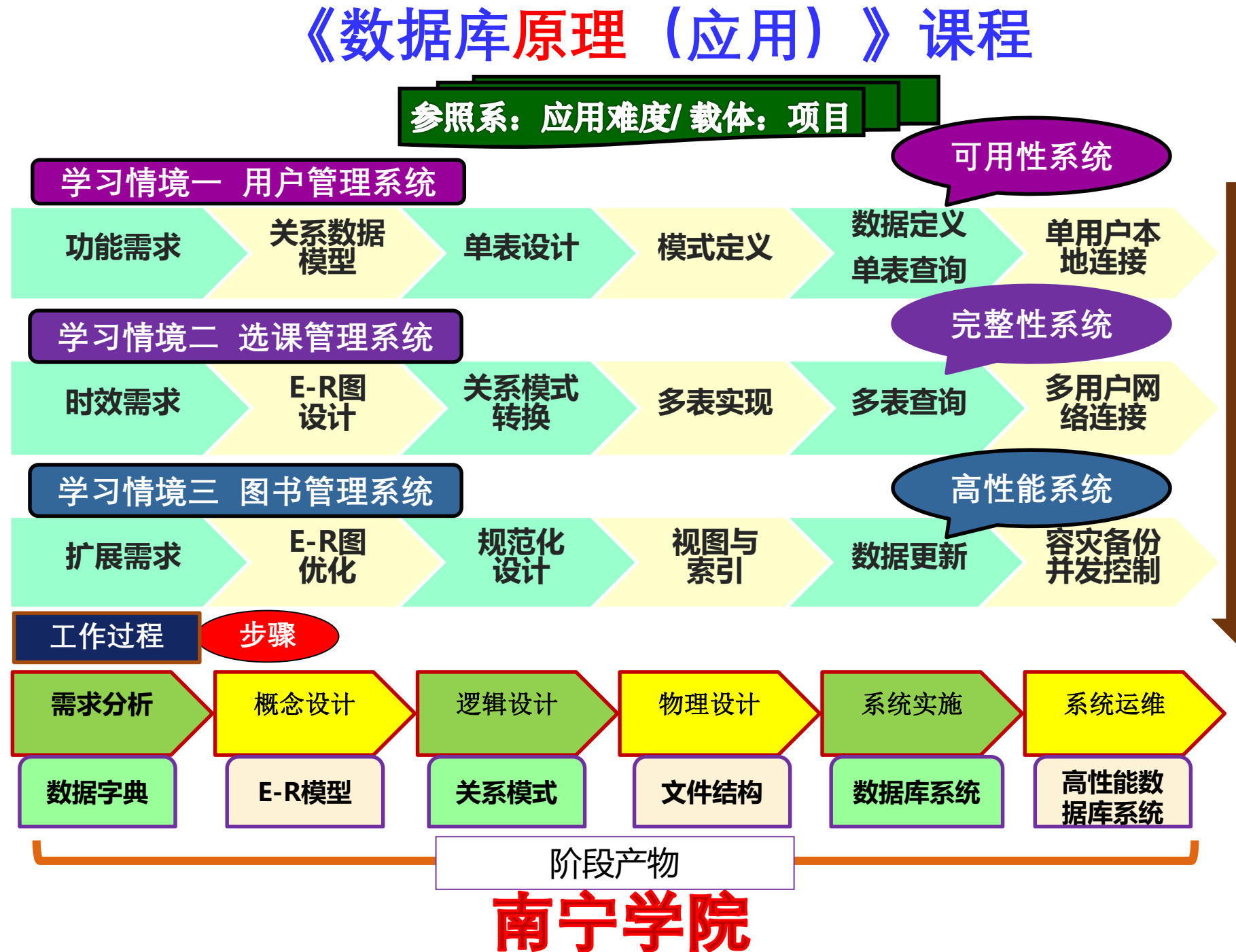

**项 目 从 简 单 到 复 杂**

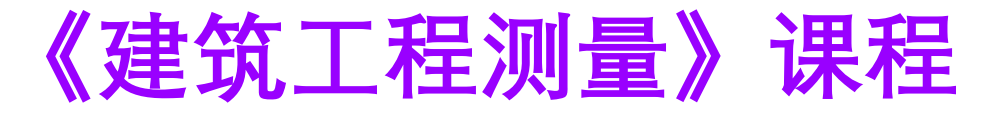

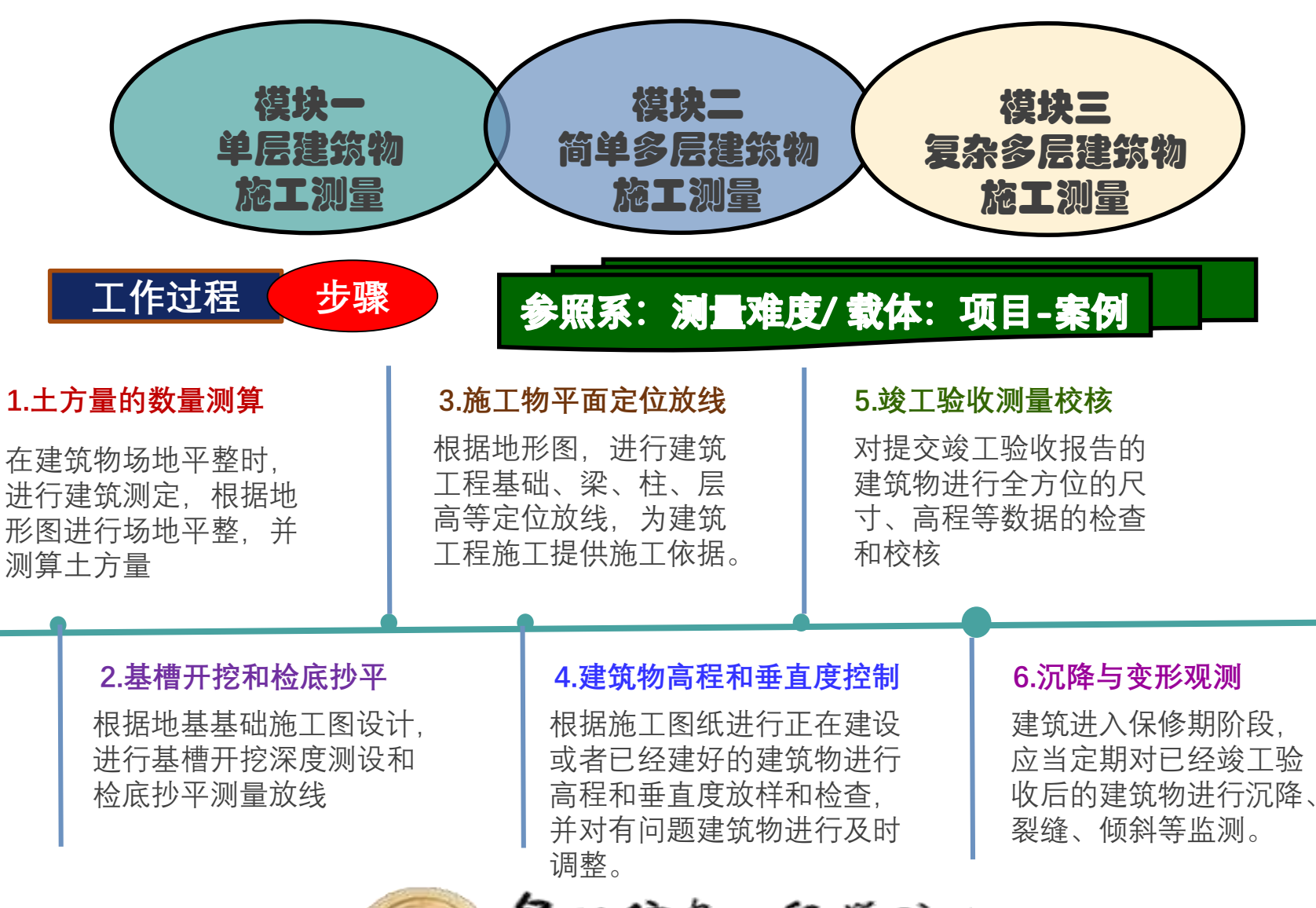

显州信息∡程学院

Quanzhou Institute of Information Engineering

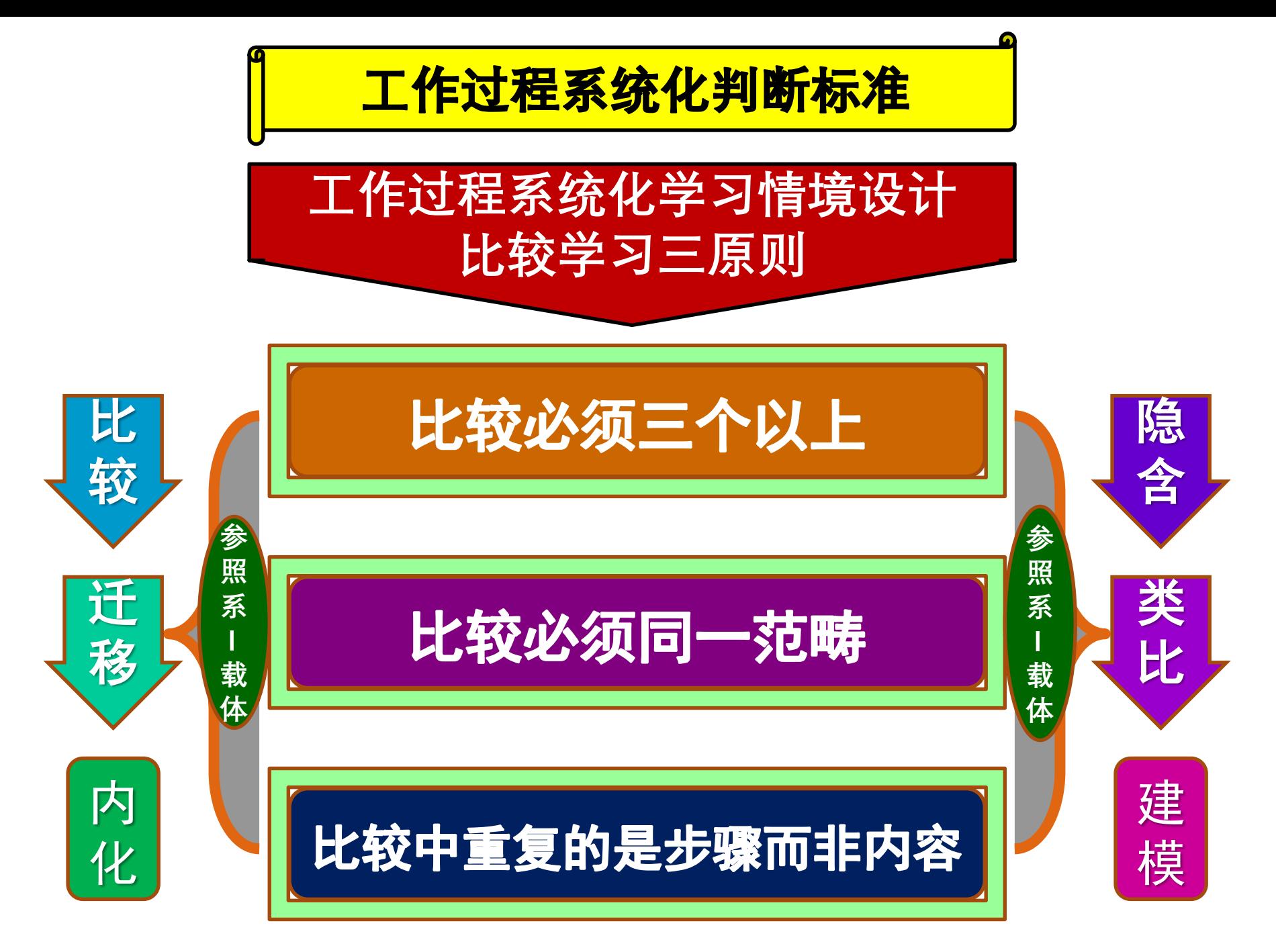

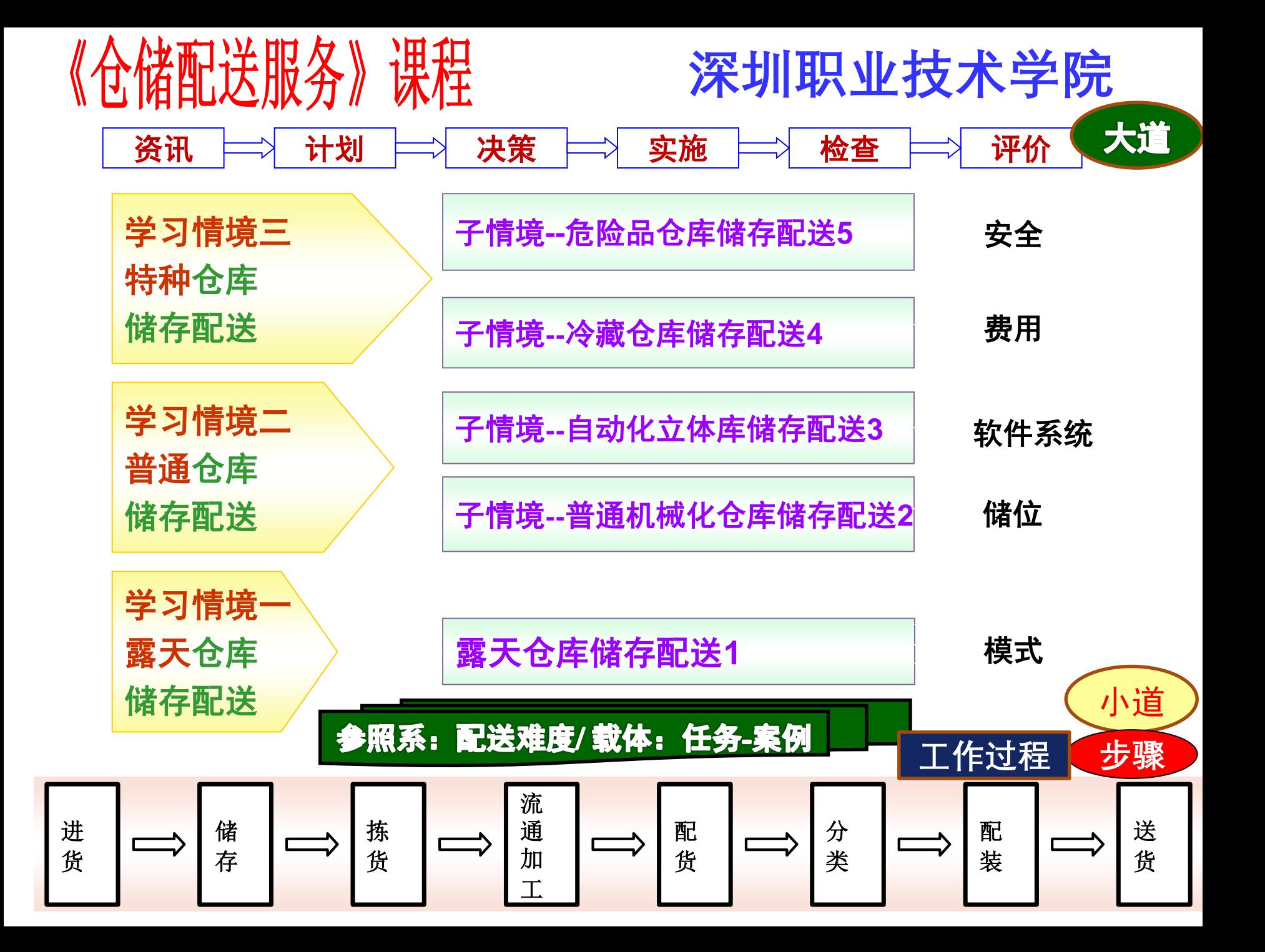

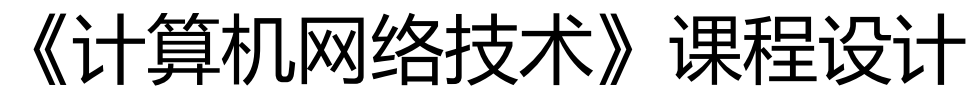

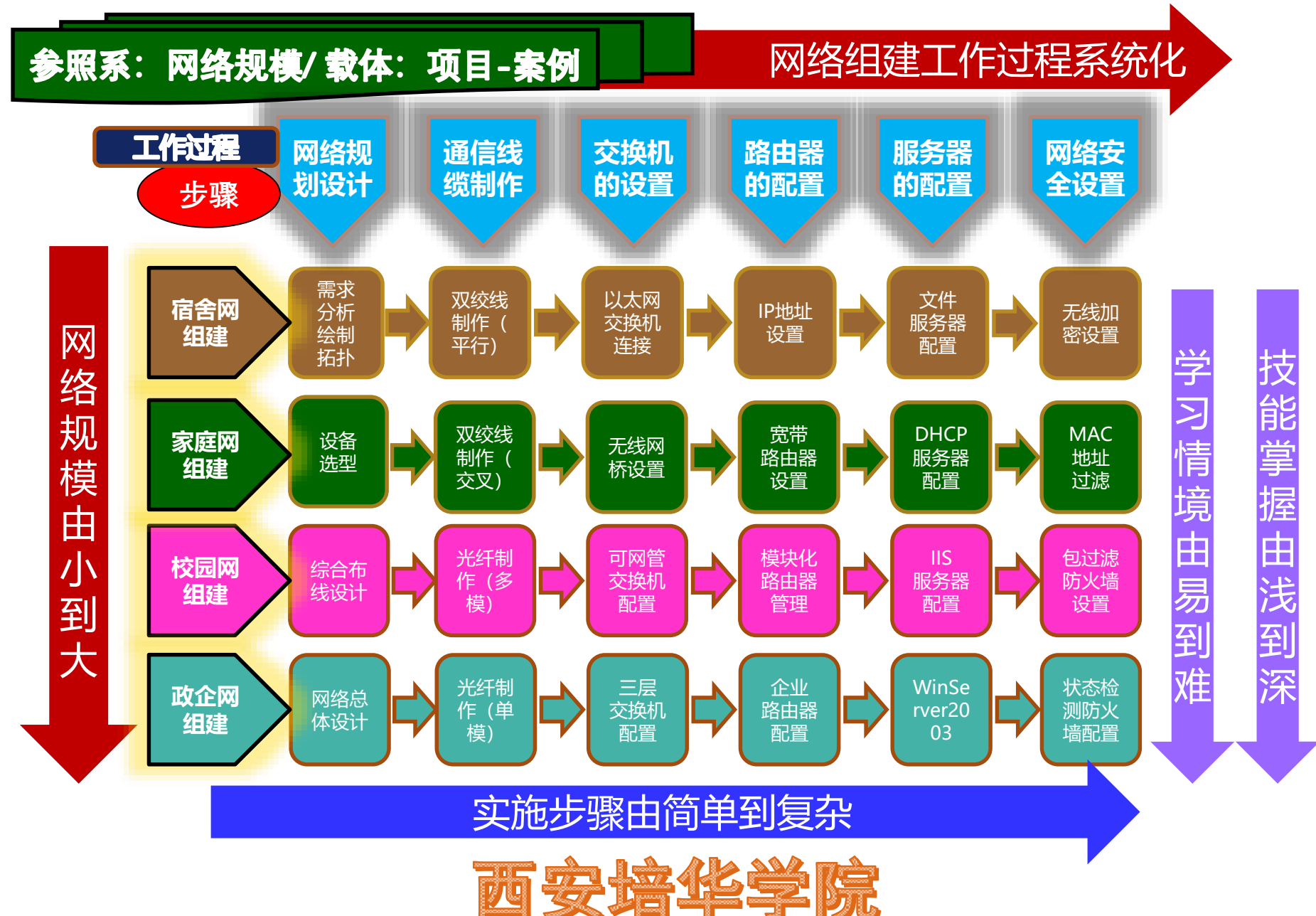

《前厅运行与管理》课程 江西旅游商贸职业学院 教学内容设计的破与立 学习情境一 散客服务 子情境**1** 相约(客房预订服务) 模块一 前厅部认知 子情境**2** 相识(入住服务) **工作过程** 模块二 服务中心 子情境**3** 相知(住店服务) **步骤** 模块三 商务中心 子情境**4** 相别(离店服务) 子情境**5** 相系(客户关系维护) 模块四 礼宾部 学习情境二 团体服务 模块五 总服务台 设计后 模块六 宾客关系 子情境**1** 相约(客房预订服务) 教学模块 **工作过程** 子情境**2** 相识(入住服务) 模块七 前厅日常管理 **步骤** 子情境**3** 相知(住店服务) 工作过程主线 子情境**4** 相别(离店服务) 工作过程工作块<br>重构教学模块 设计前 ×教学模块 子情境**5** 相系(客户关系维护) 学习情境三 *VIP*服务 子情境**1** 相约(客房预订服务) 子情境**2** 相识(入住服务) **工作过程**子情境**3** 相知(住店服务) **步骤** 参照系: 服务对象/ 载体: 项目 子情境**4** 相别(离店服务) 子情境**5** 相系(客户关系维护)

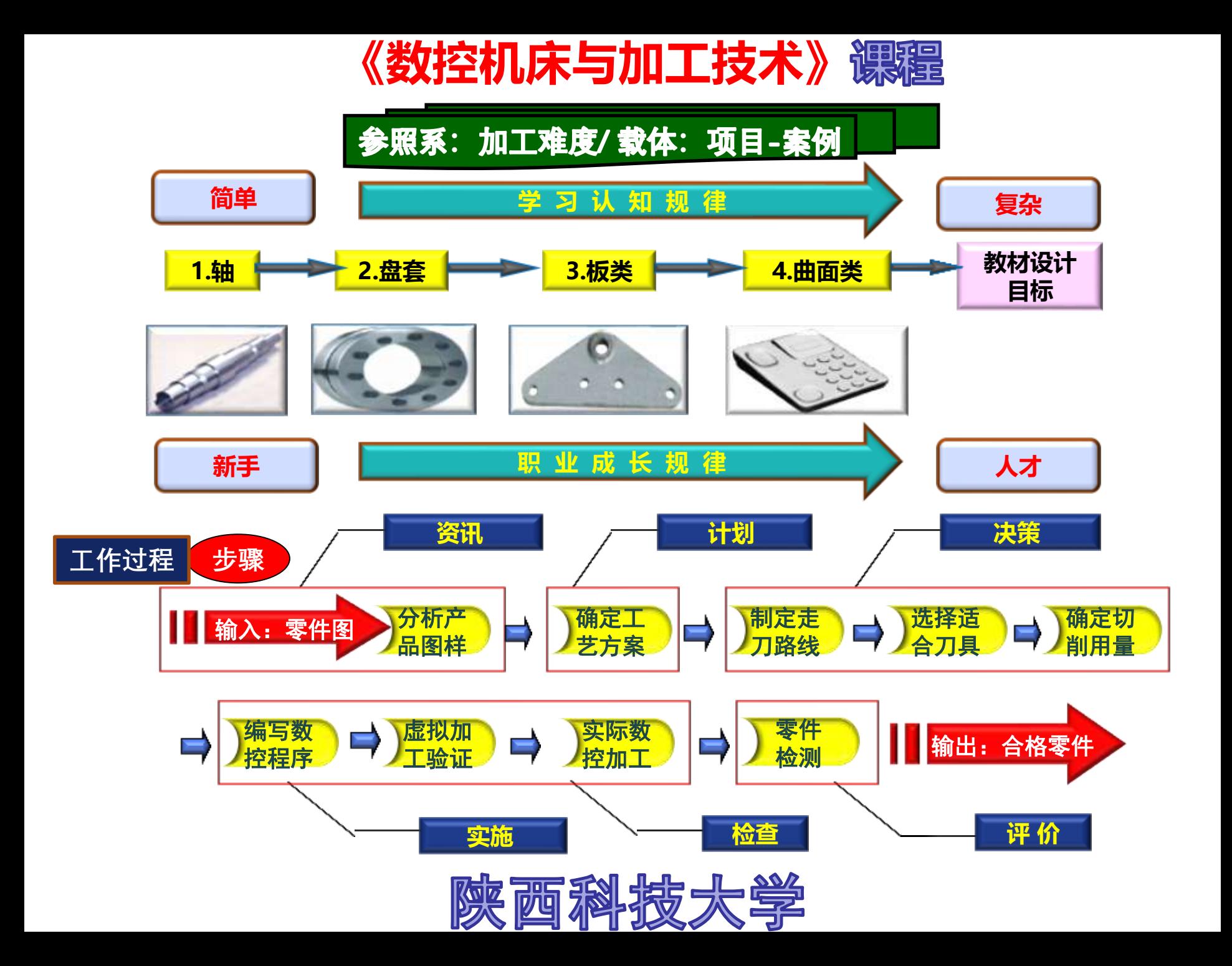

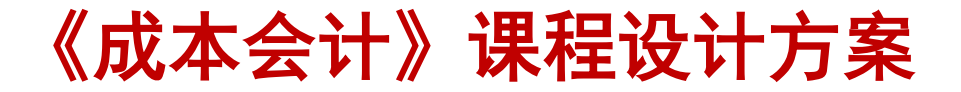

参照系:核算类型**/** 载体:任务**-**案例

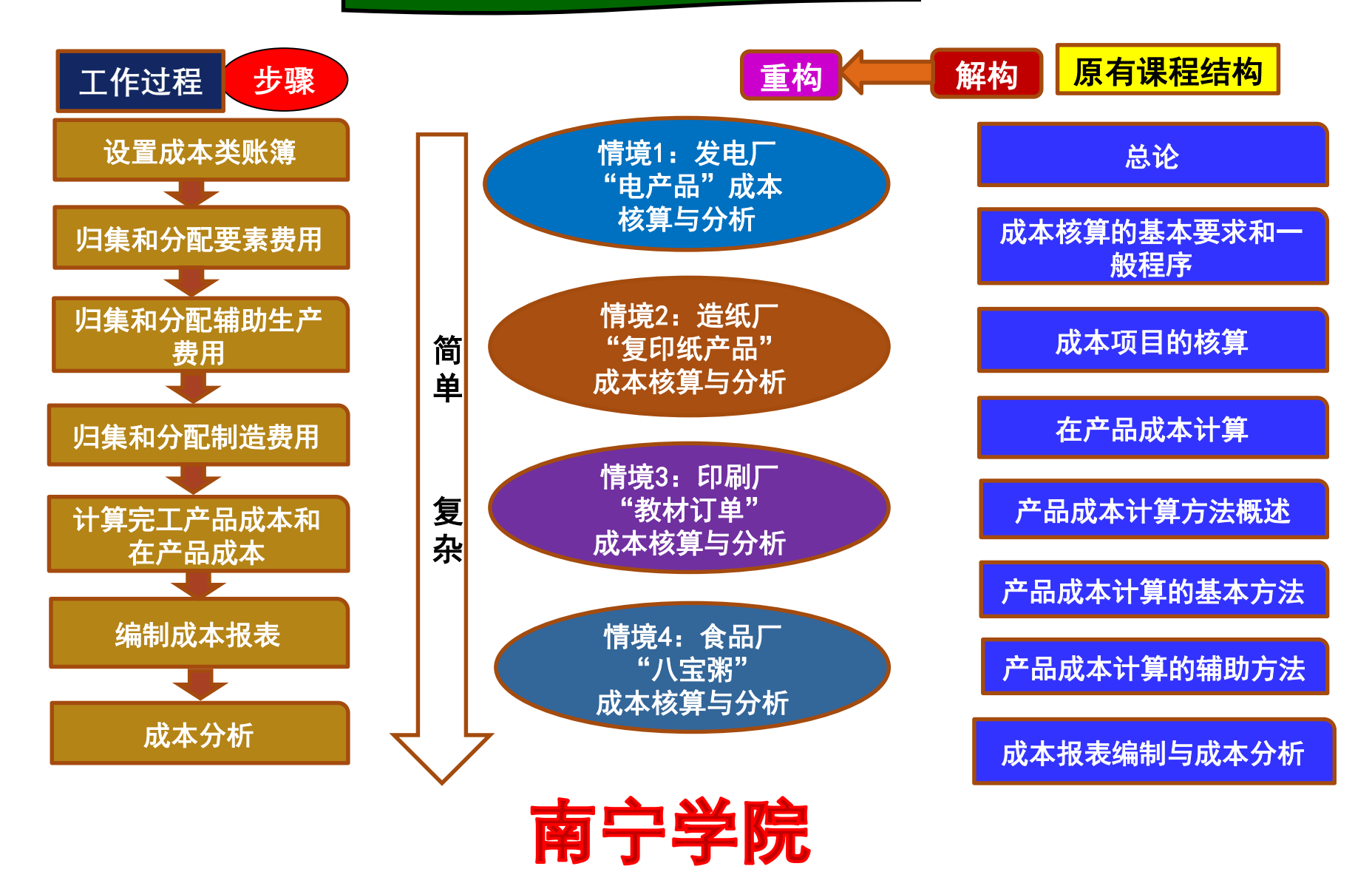

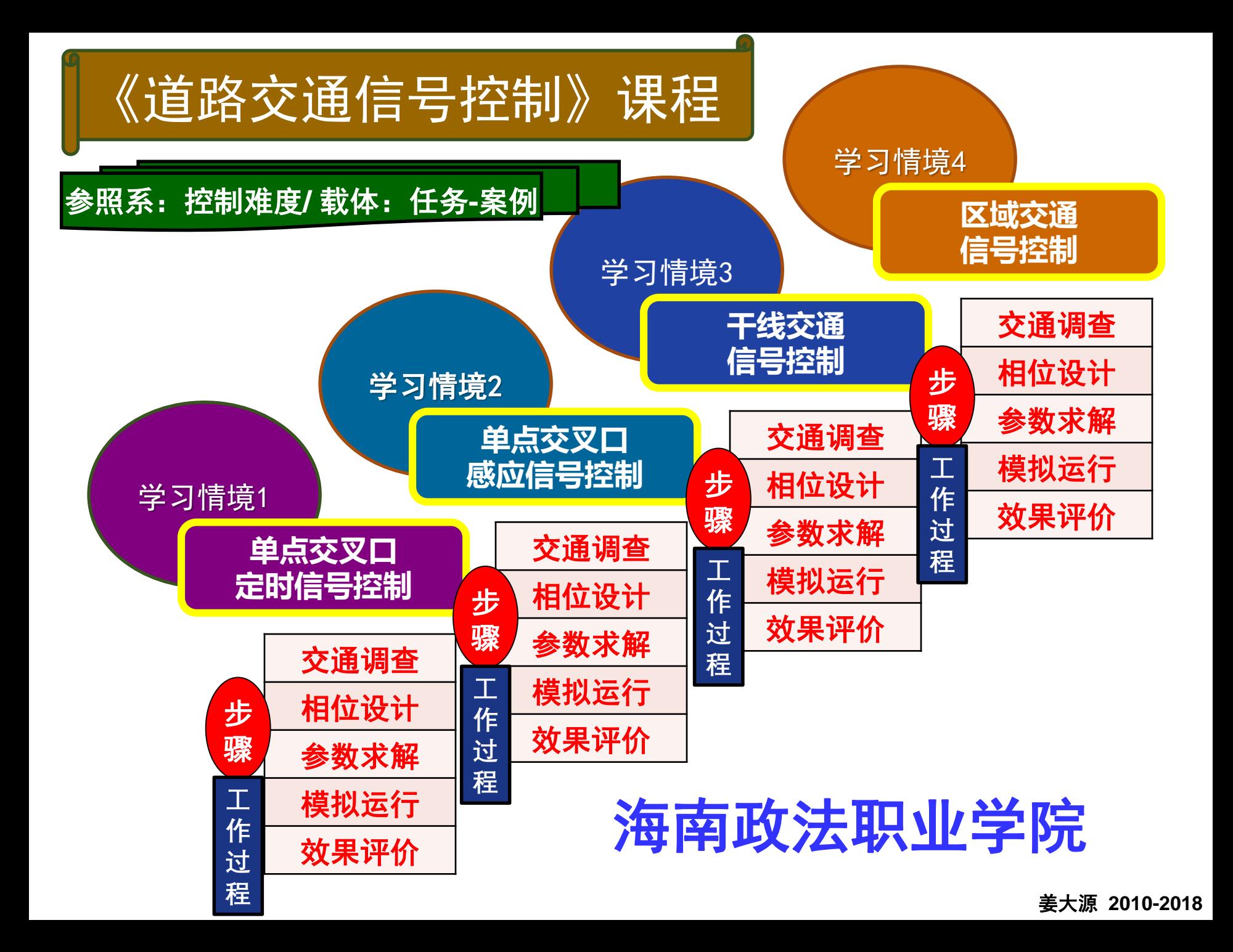

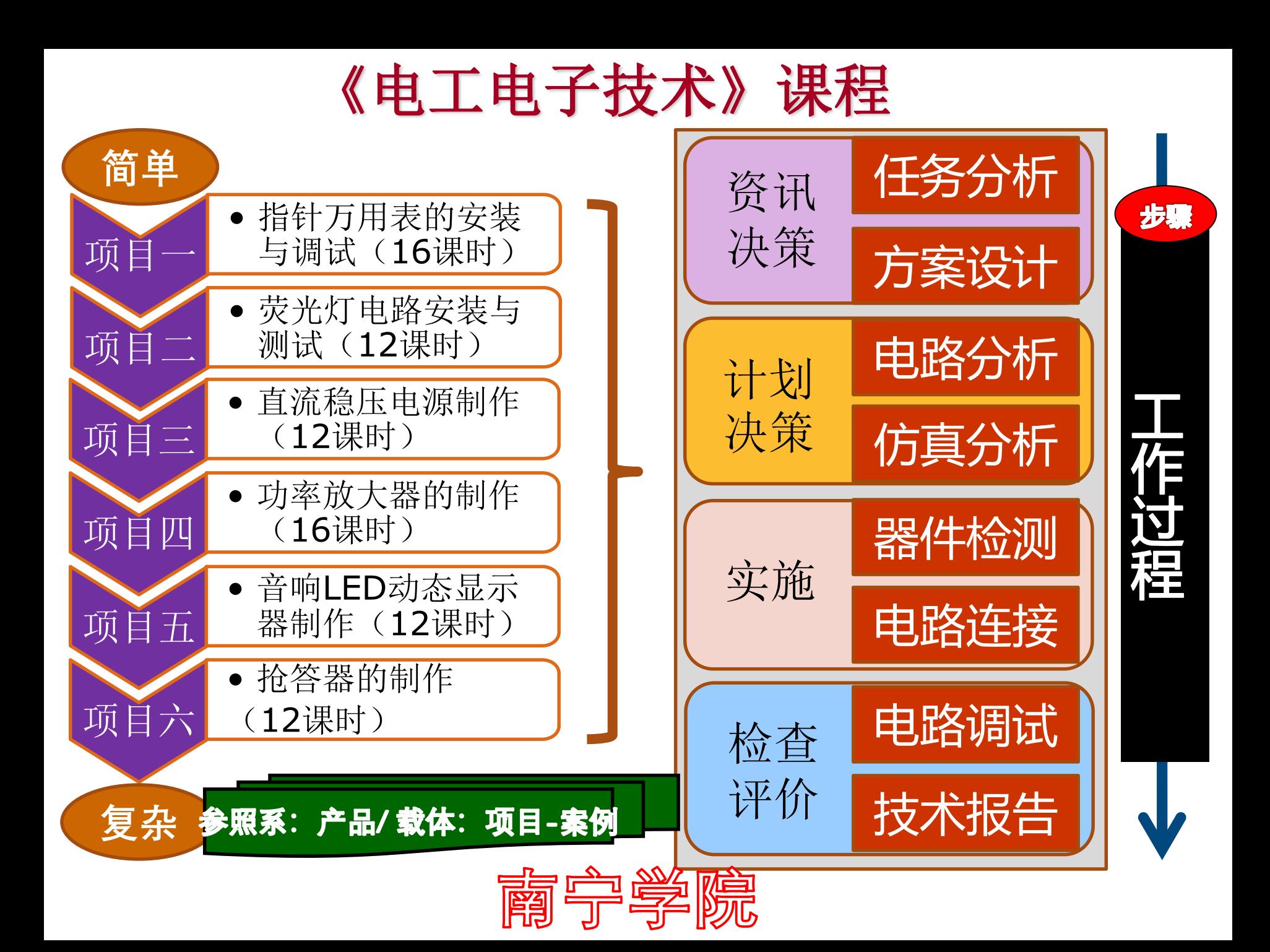

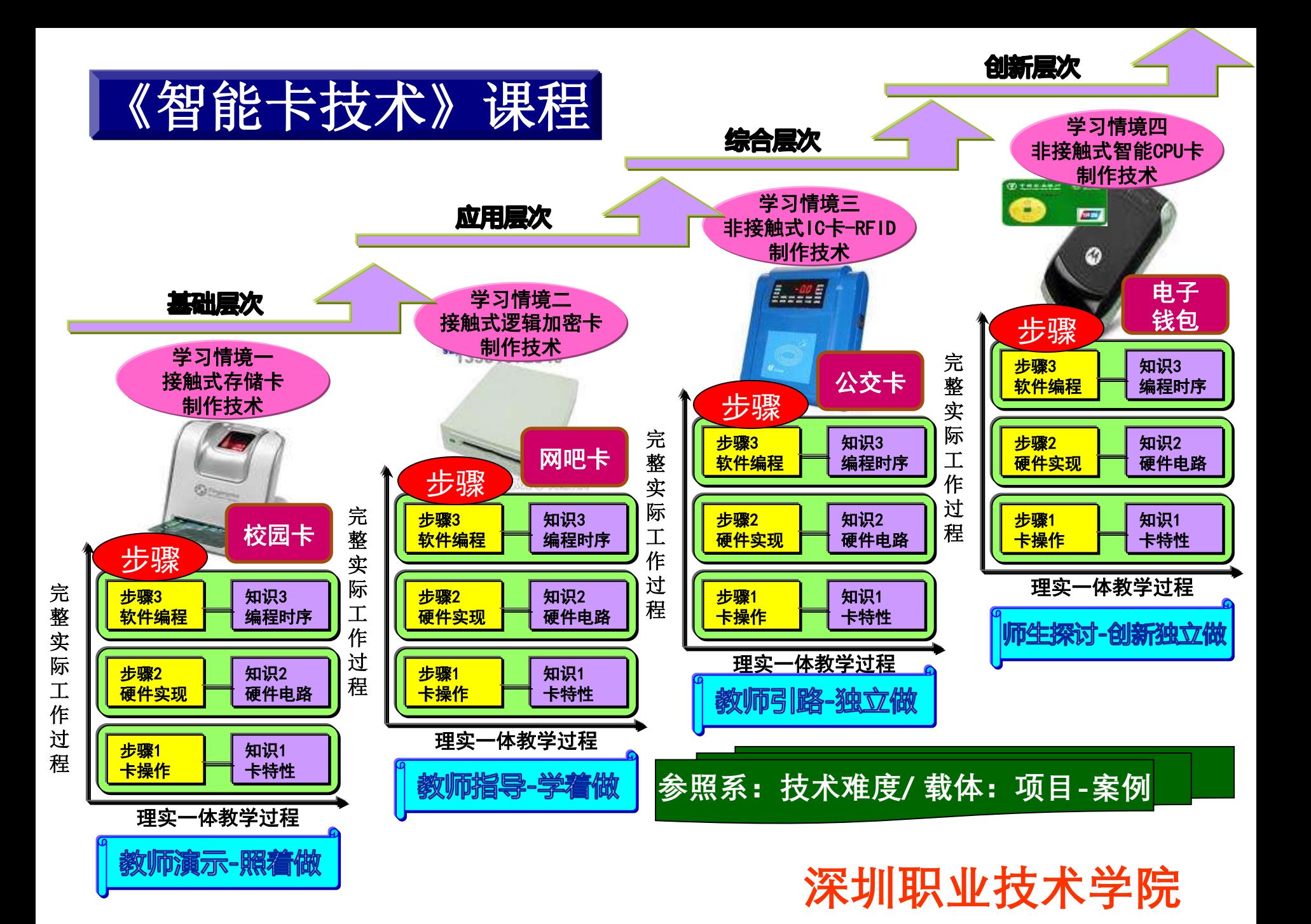

《商务谈判》课程

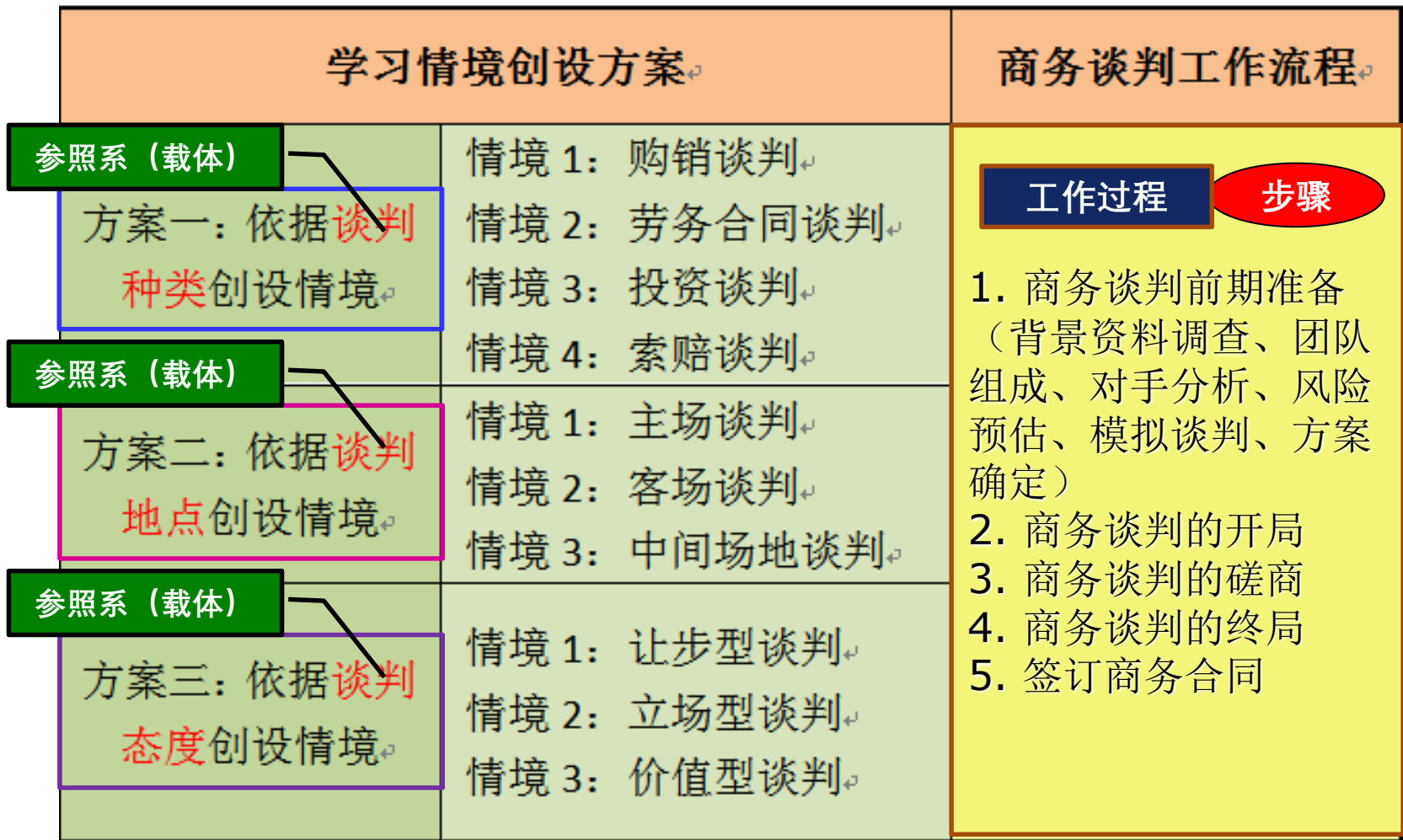

#### 河北民族师范学院

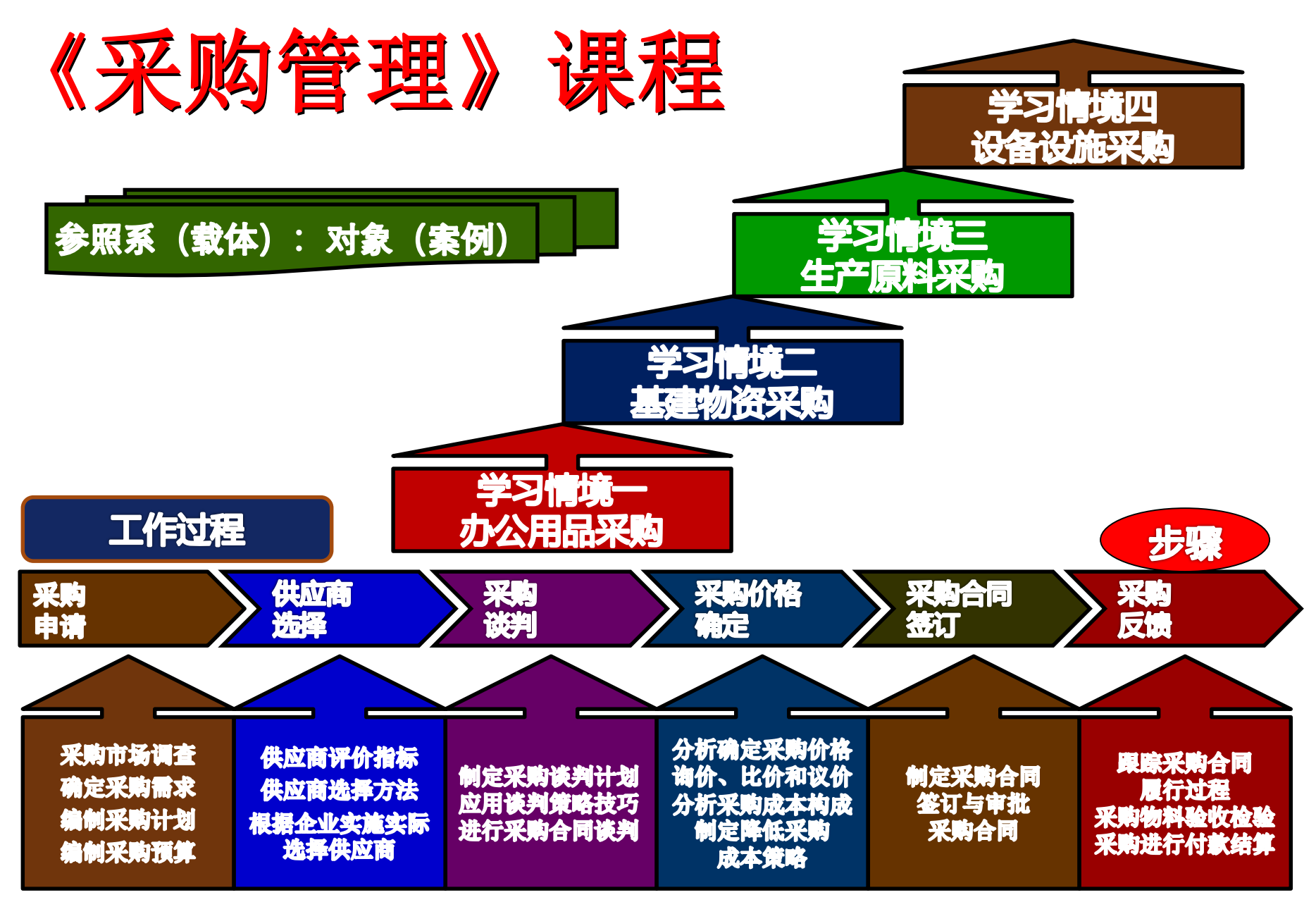

山东劳动职业技术学院

#### 《民航服务英语》课程学习情境设计

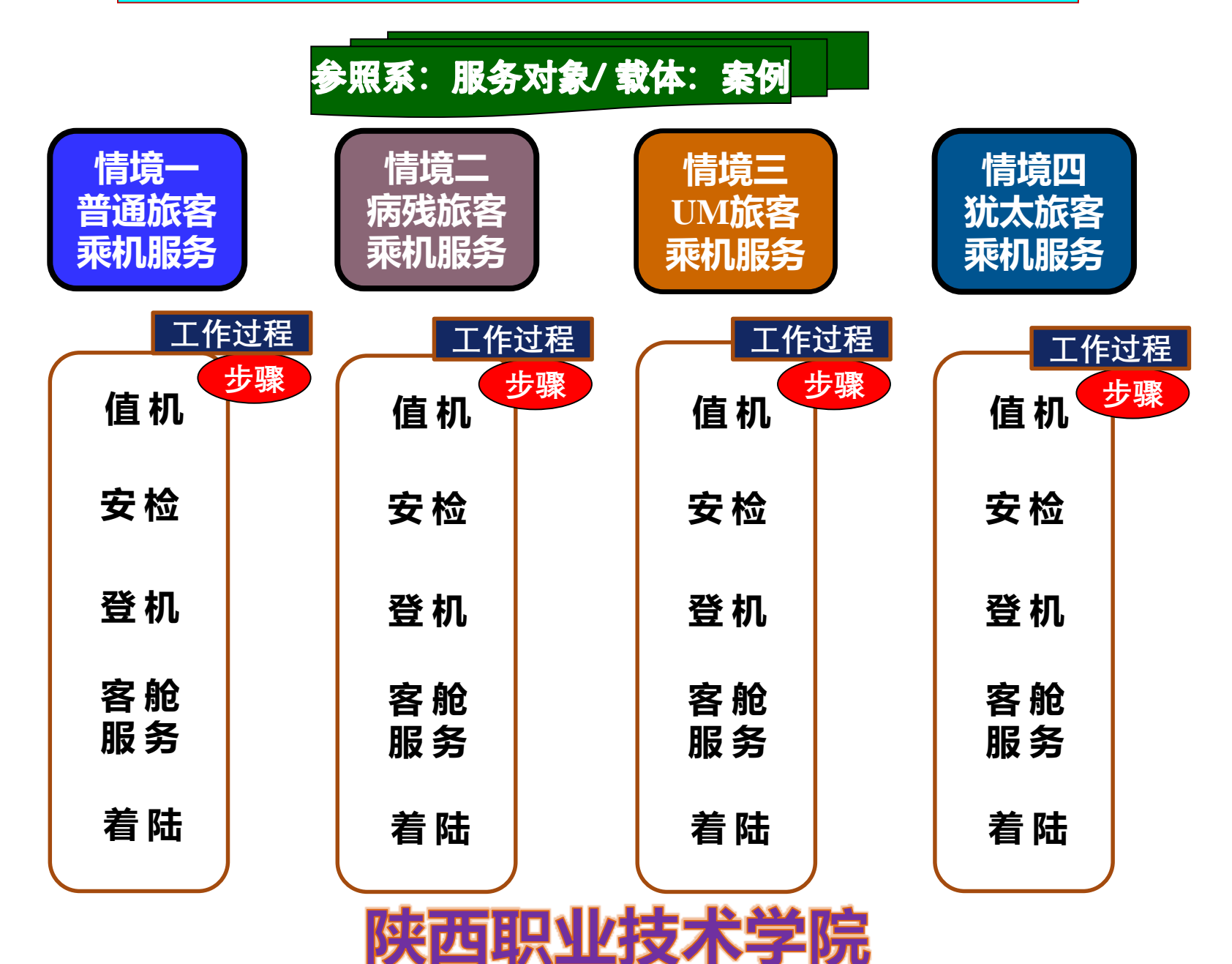

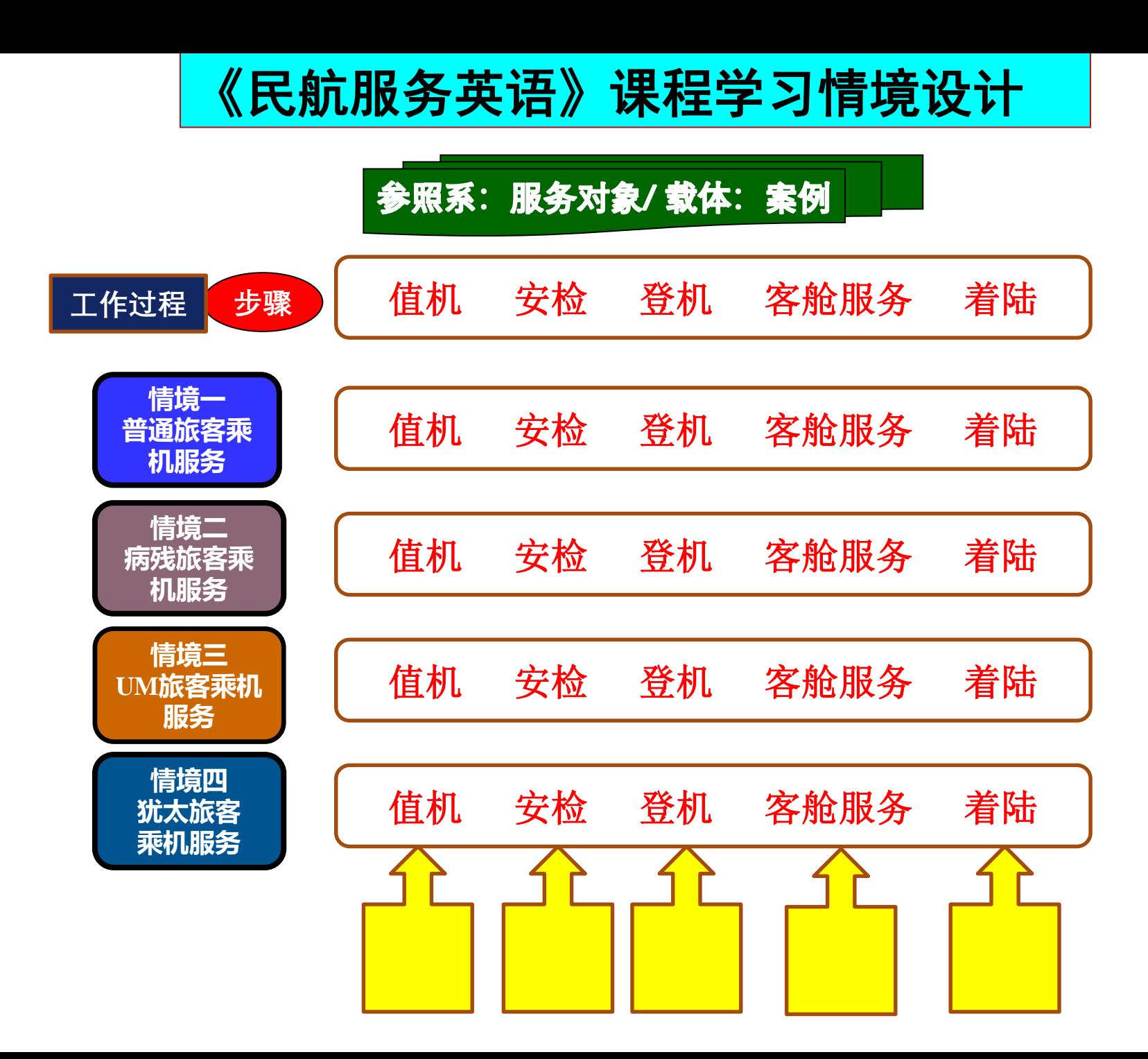

#### 《冲压件成型方案拟定与模具设计》课程的学习情境设计

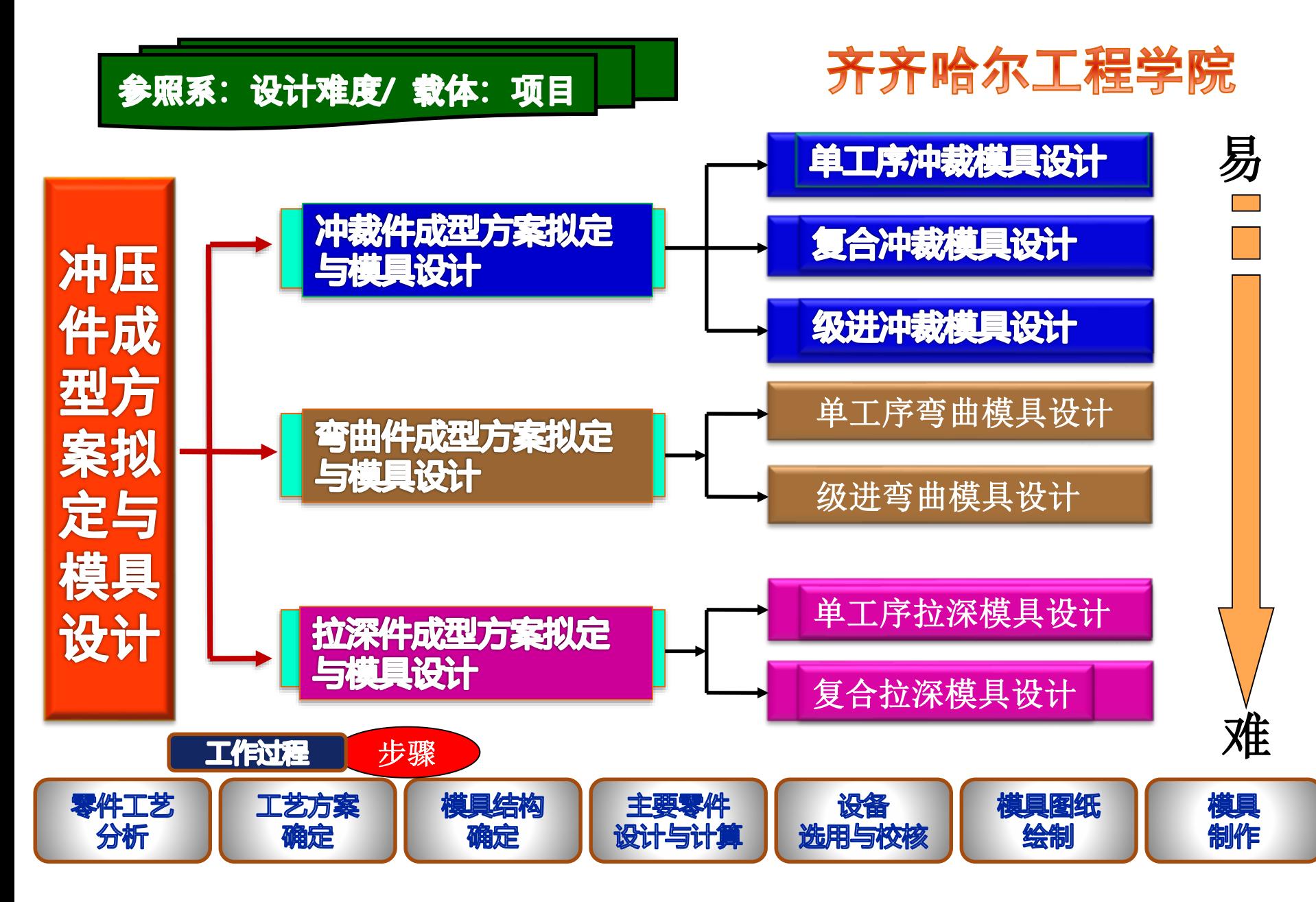

# 教学设计 (课程教学结构)

#### 基于岗位(群)典型工作任务的课程开发(三)

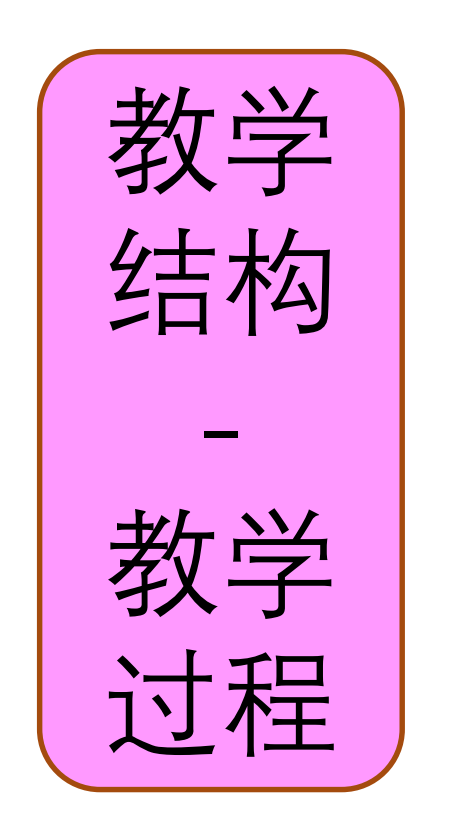

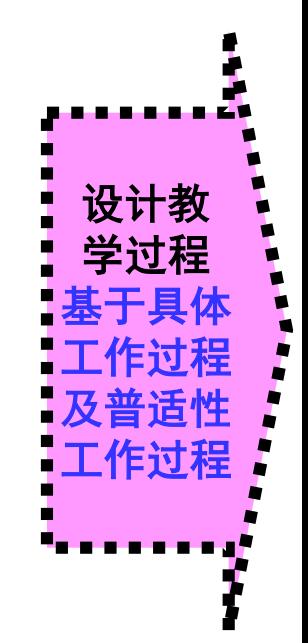

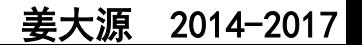

#### **教学设计**

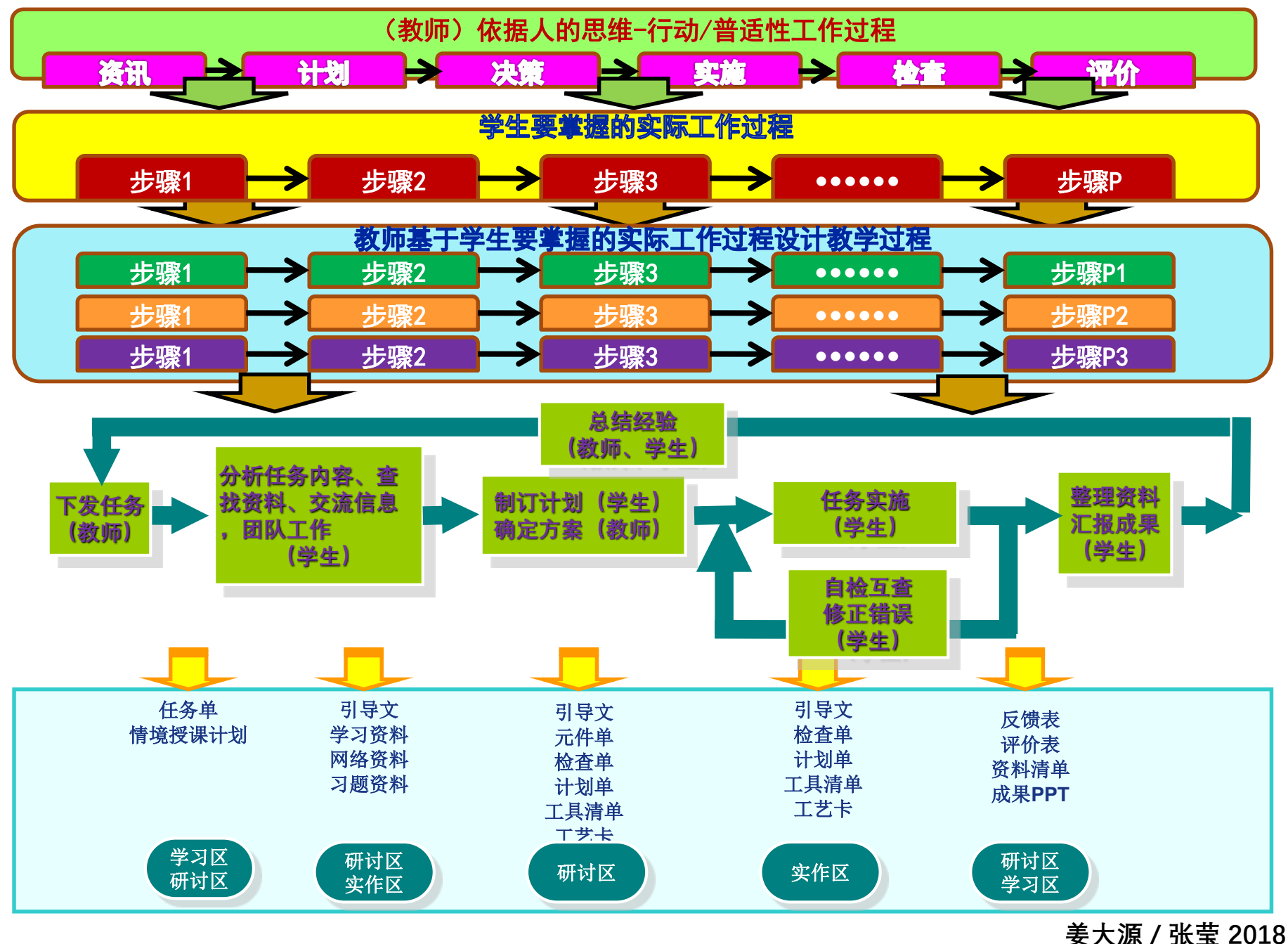

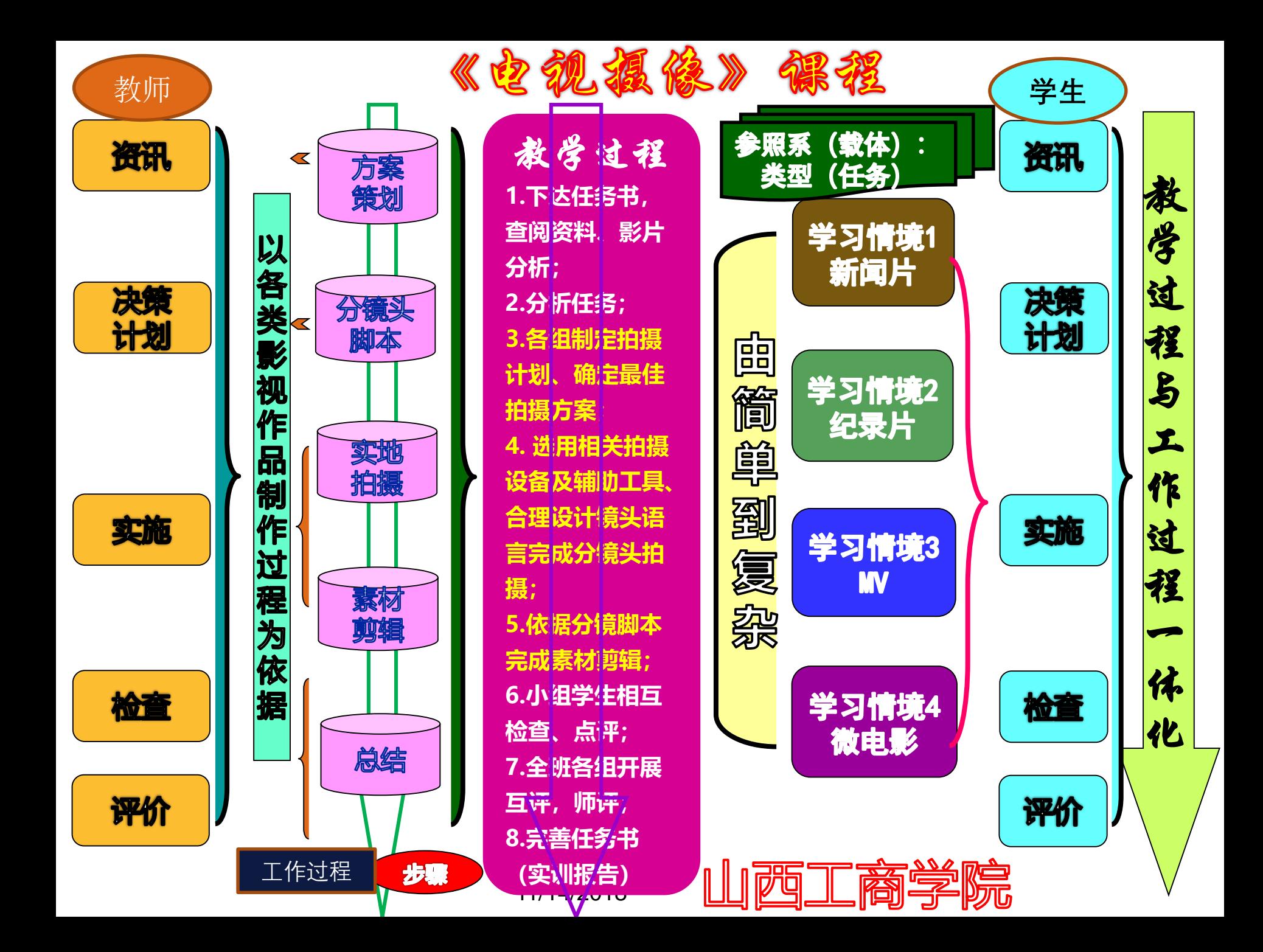

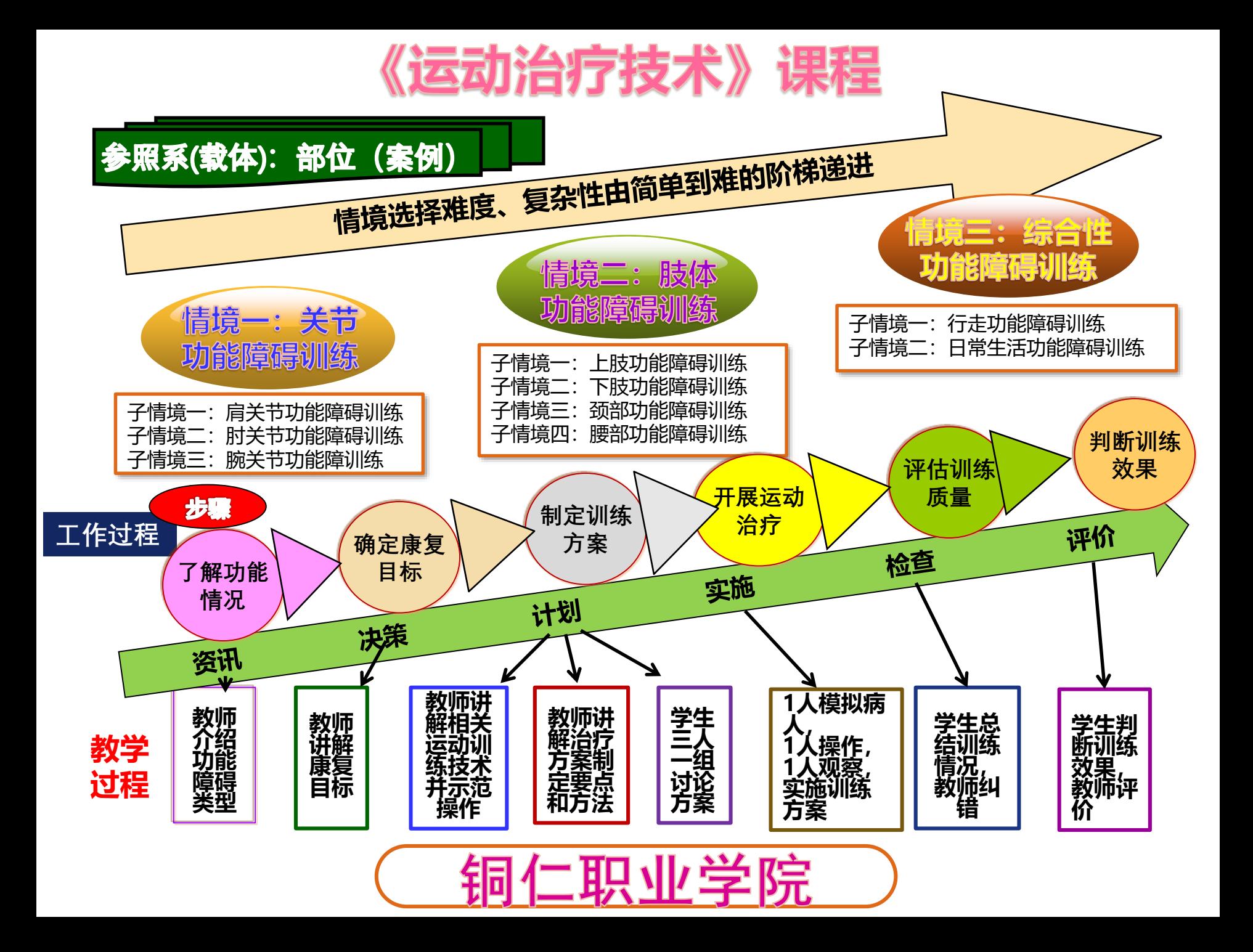

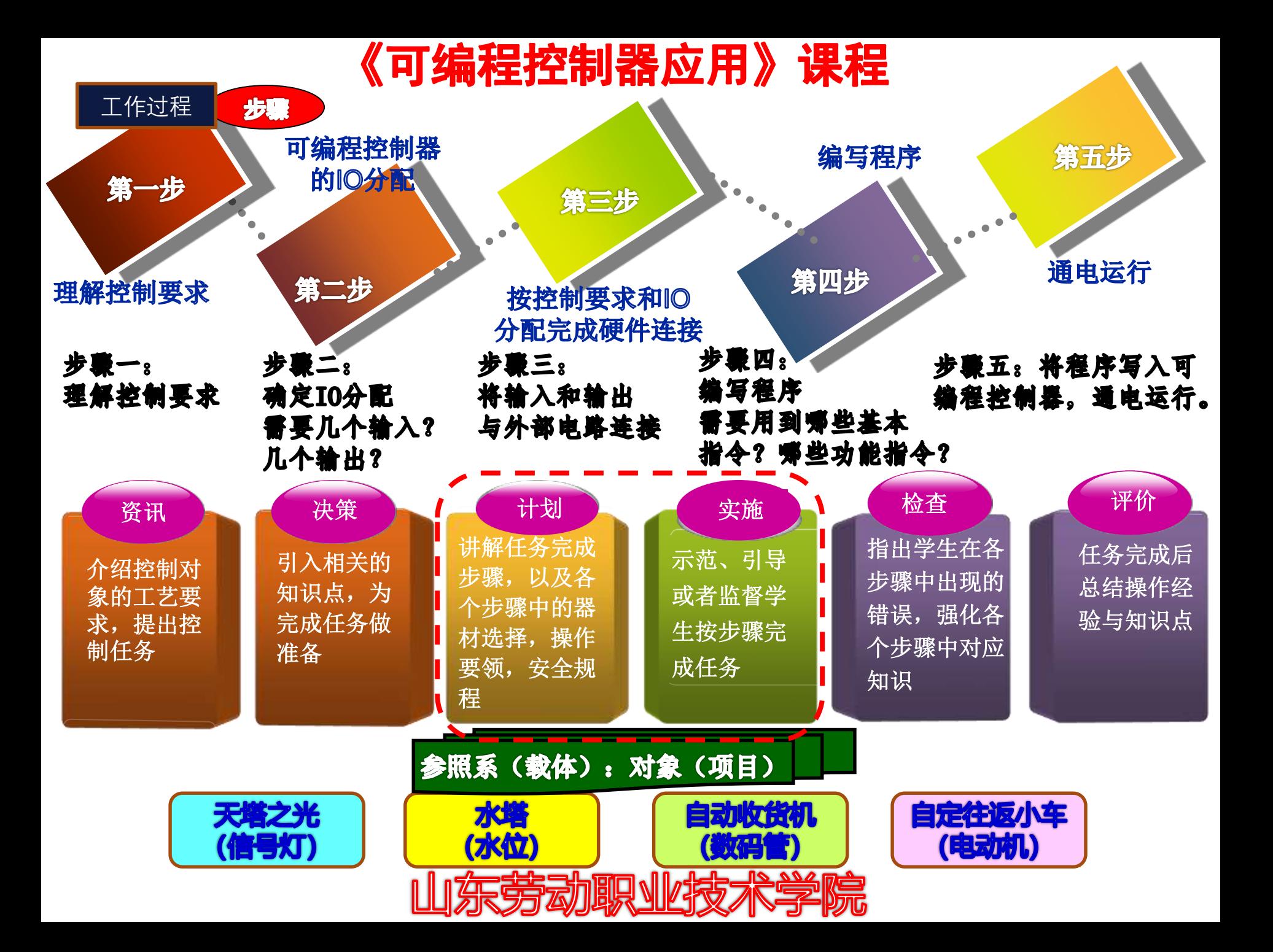

## 理论依据 (课程理论创新)

**nipic.com** 

20121201172202558000

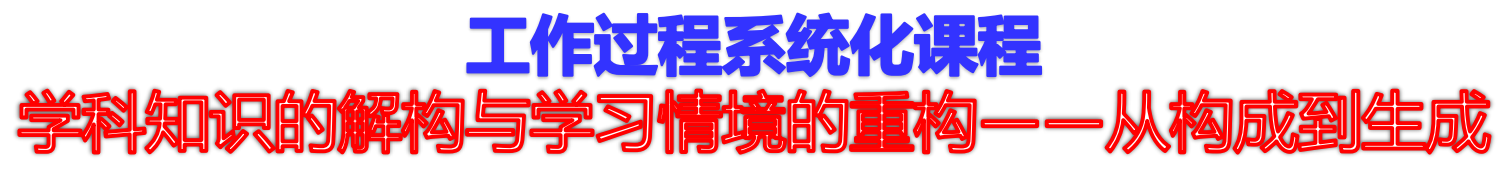

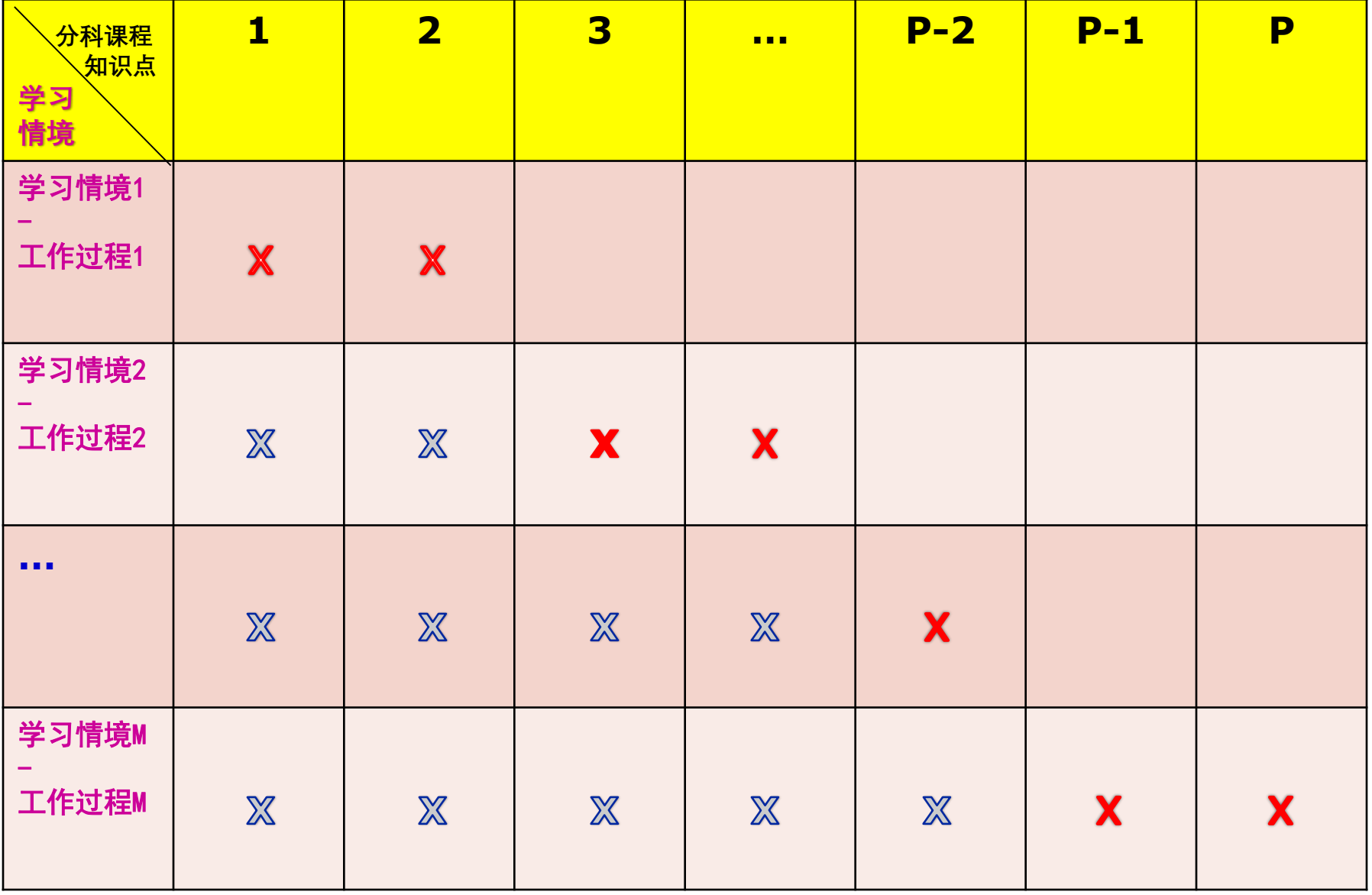

姜大源 2013-2015

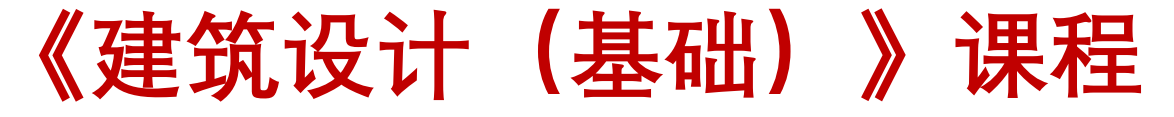

#### 云南经济管理学院

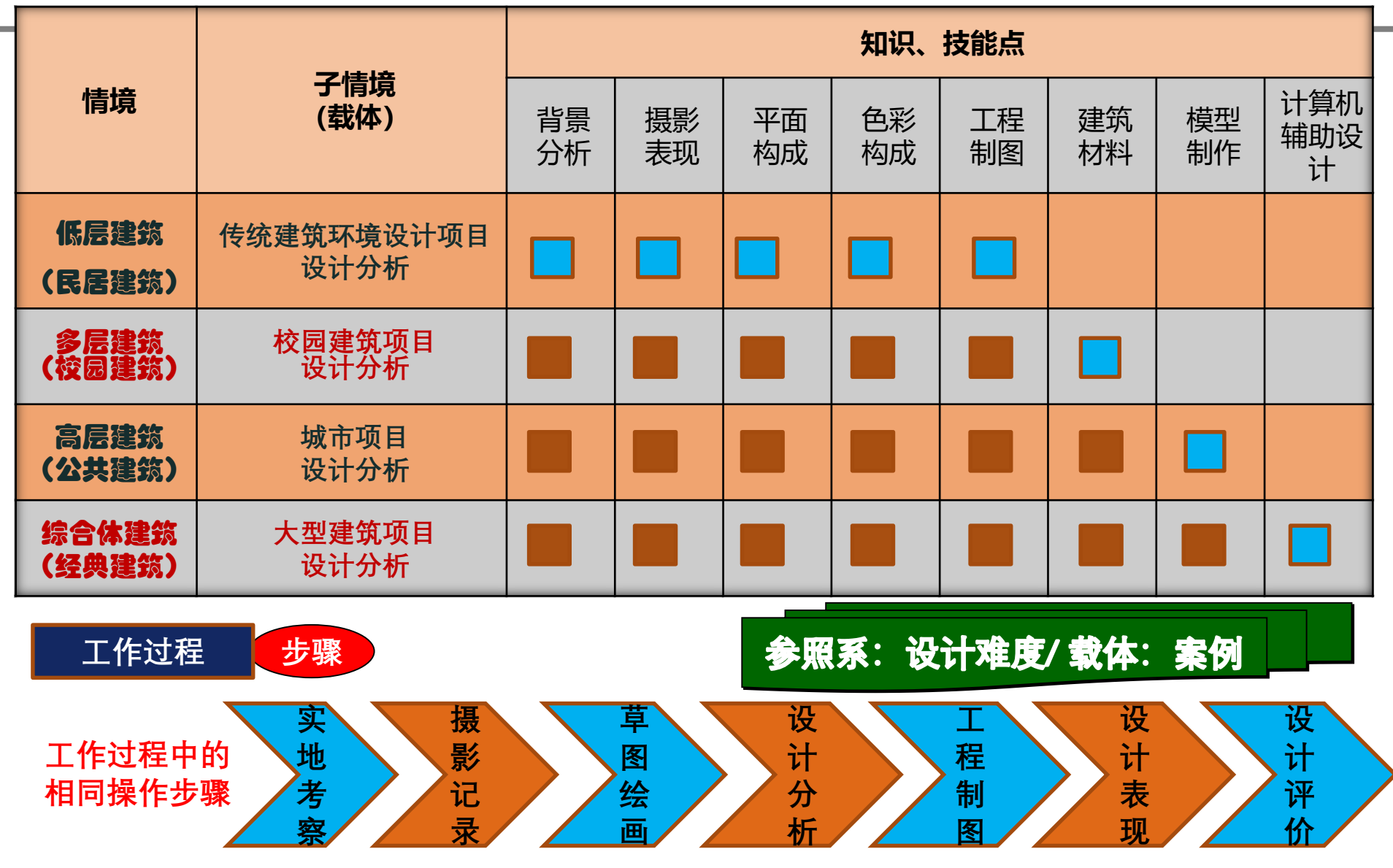

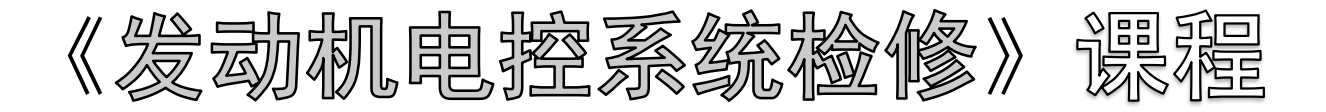

#### 何以如此设计学习情境?

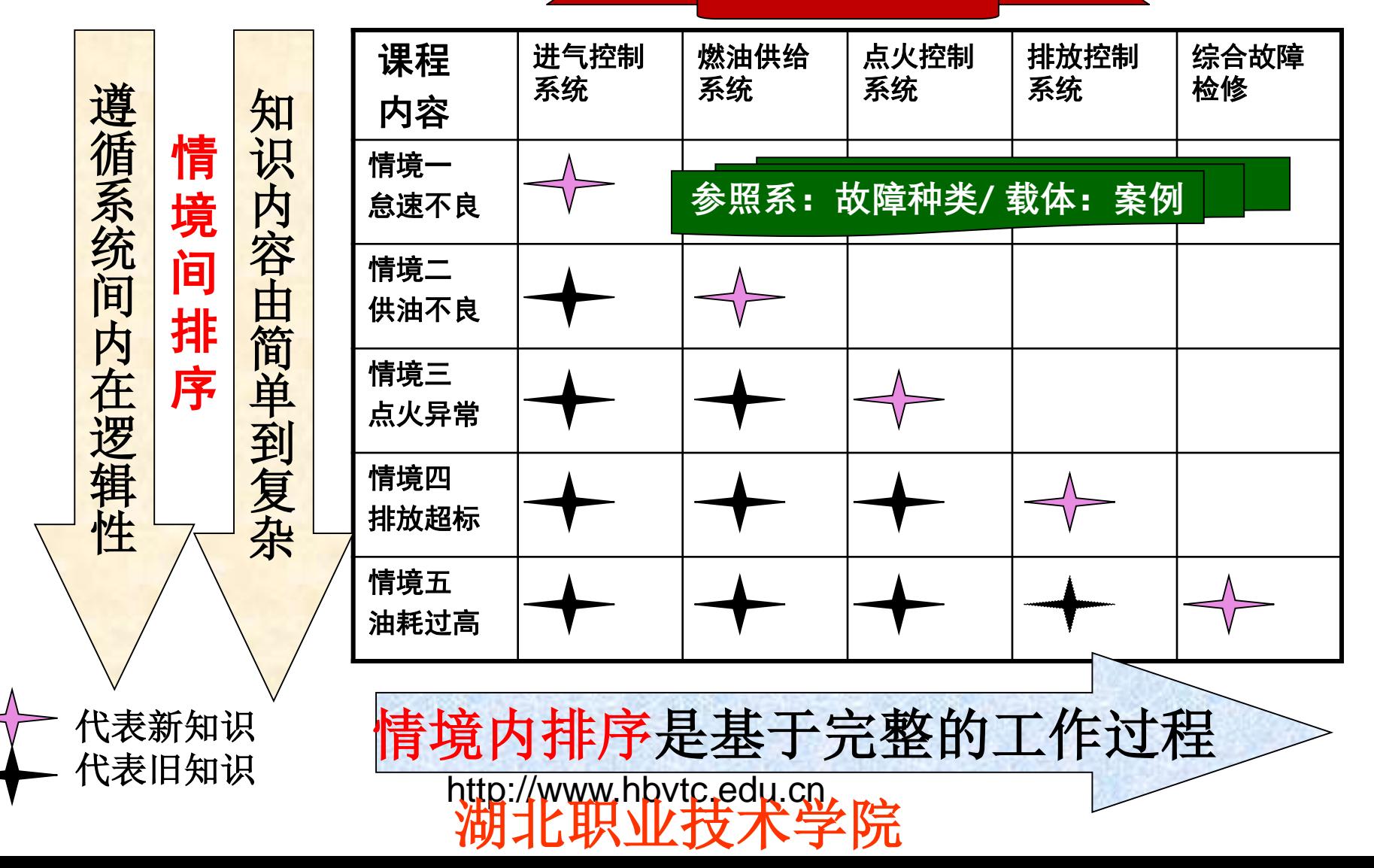

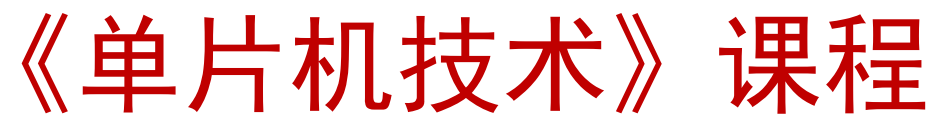

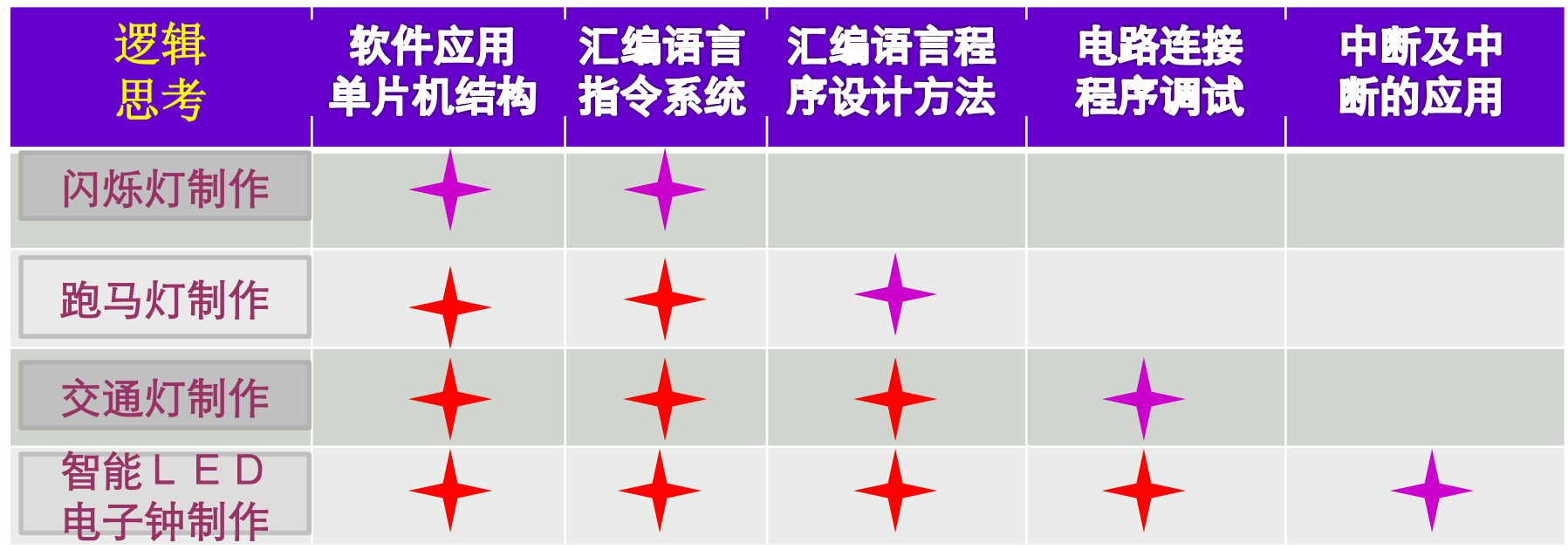

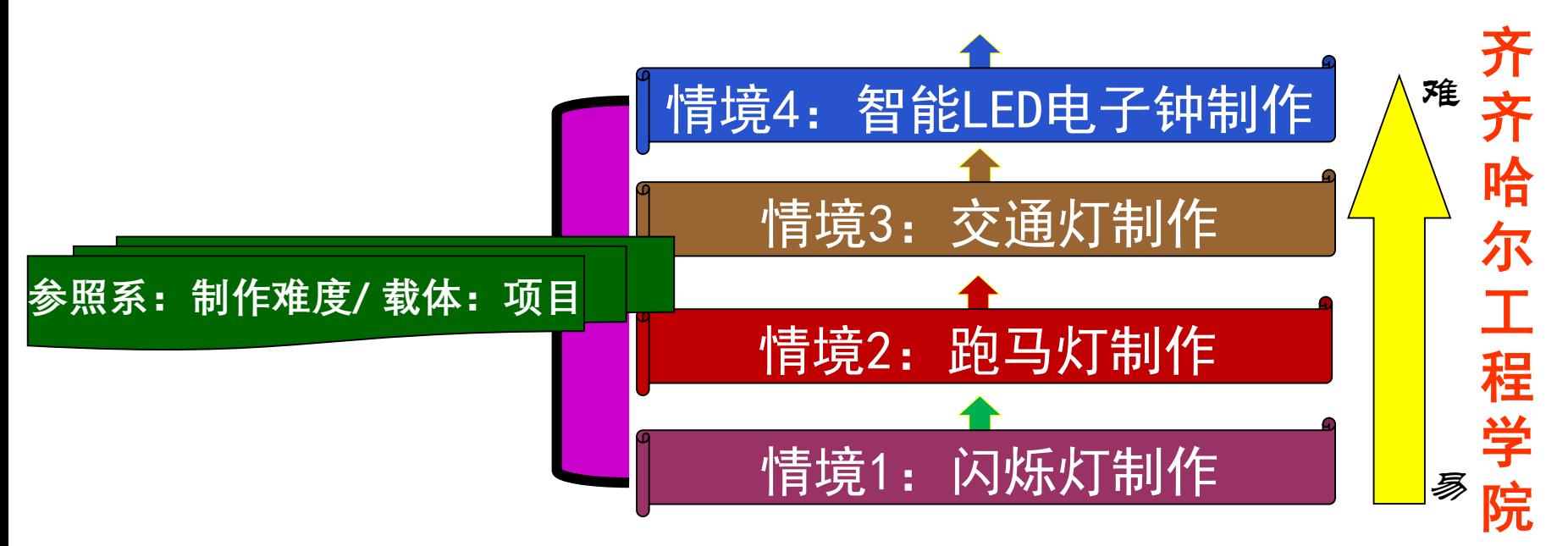

#### **《单片机原理及应用》课程**

**以工作过程构建学习领域,将知识体系转变为行动体系**

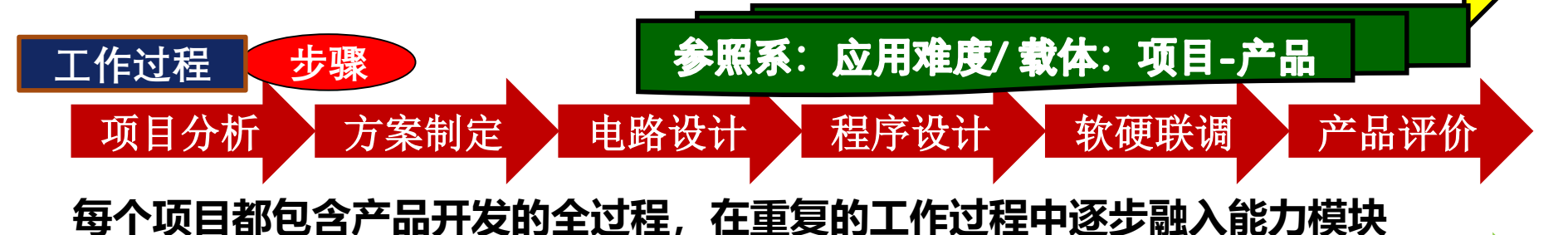

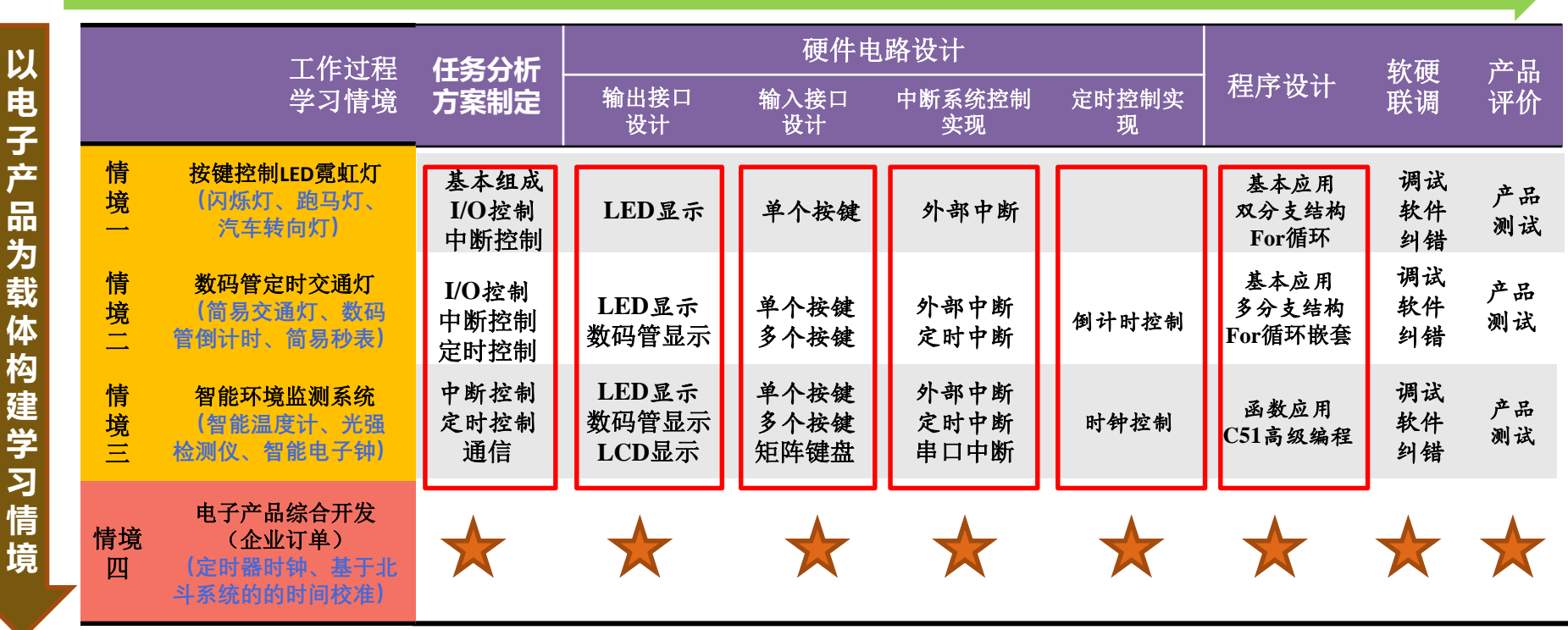

情境设置由易到难,学习内容循序渐进,能力要求逐步提高

西安培华学院

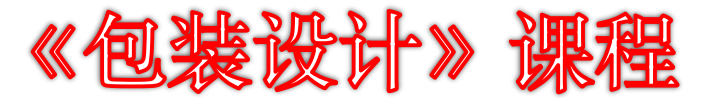

#### 参照系: 材料种类/载体: 任务-案例

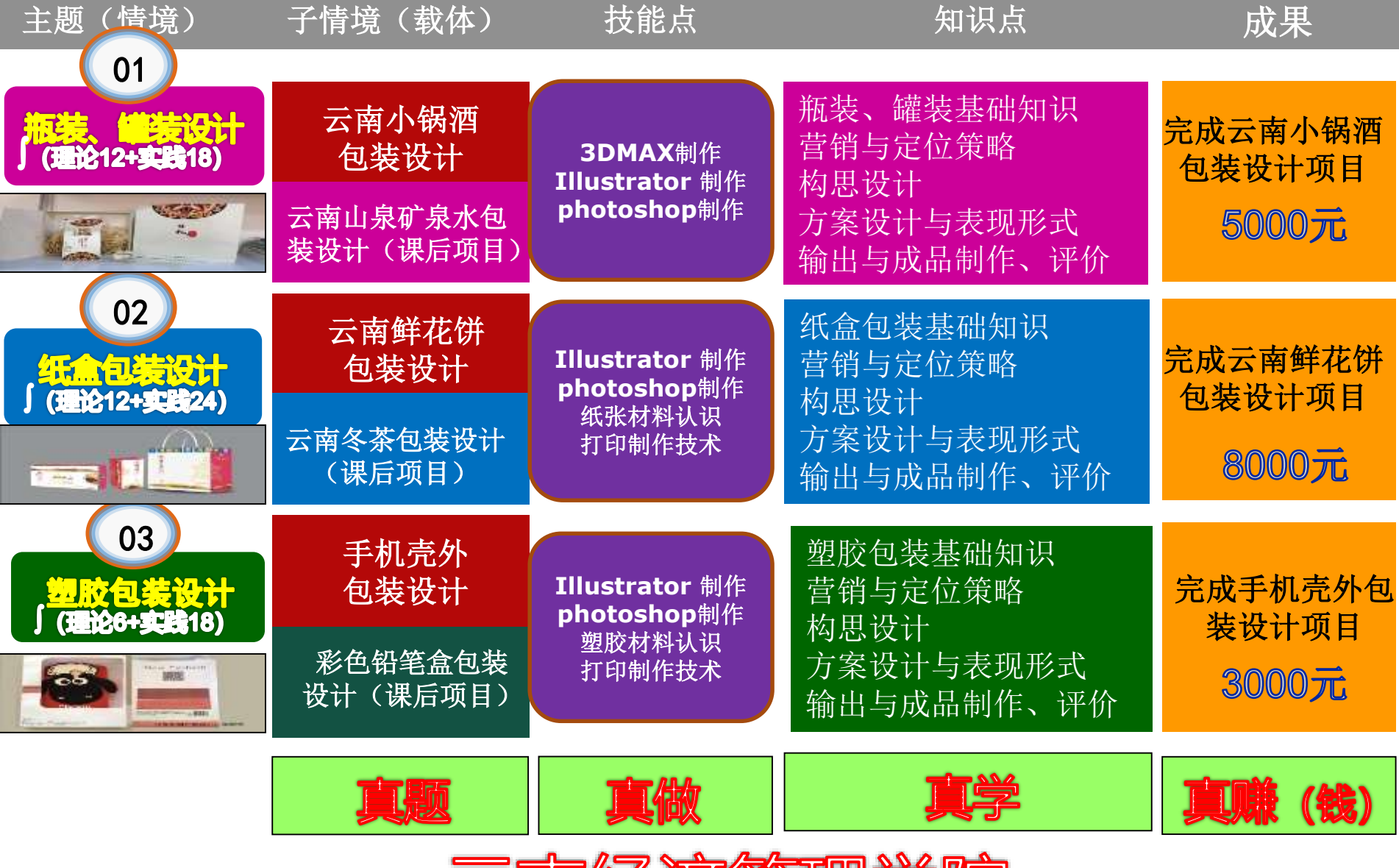

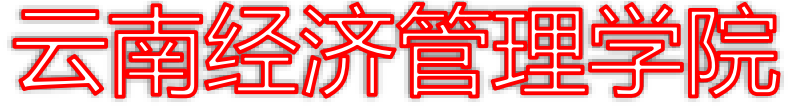

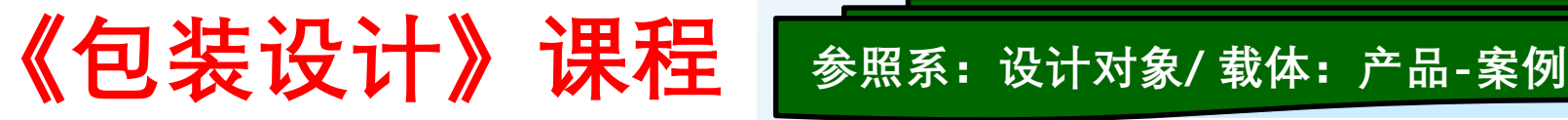

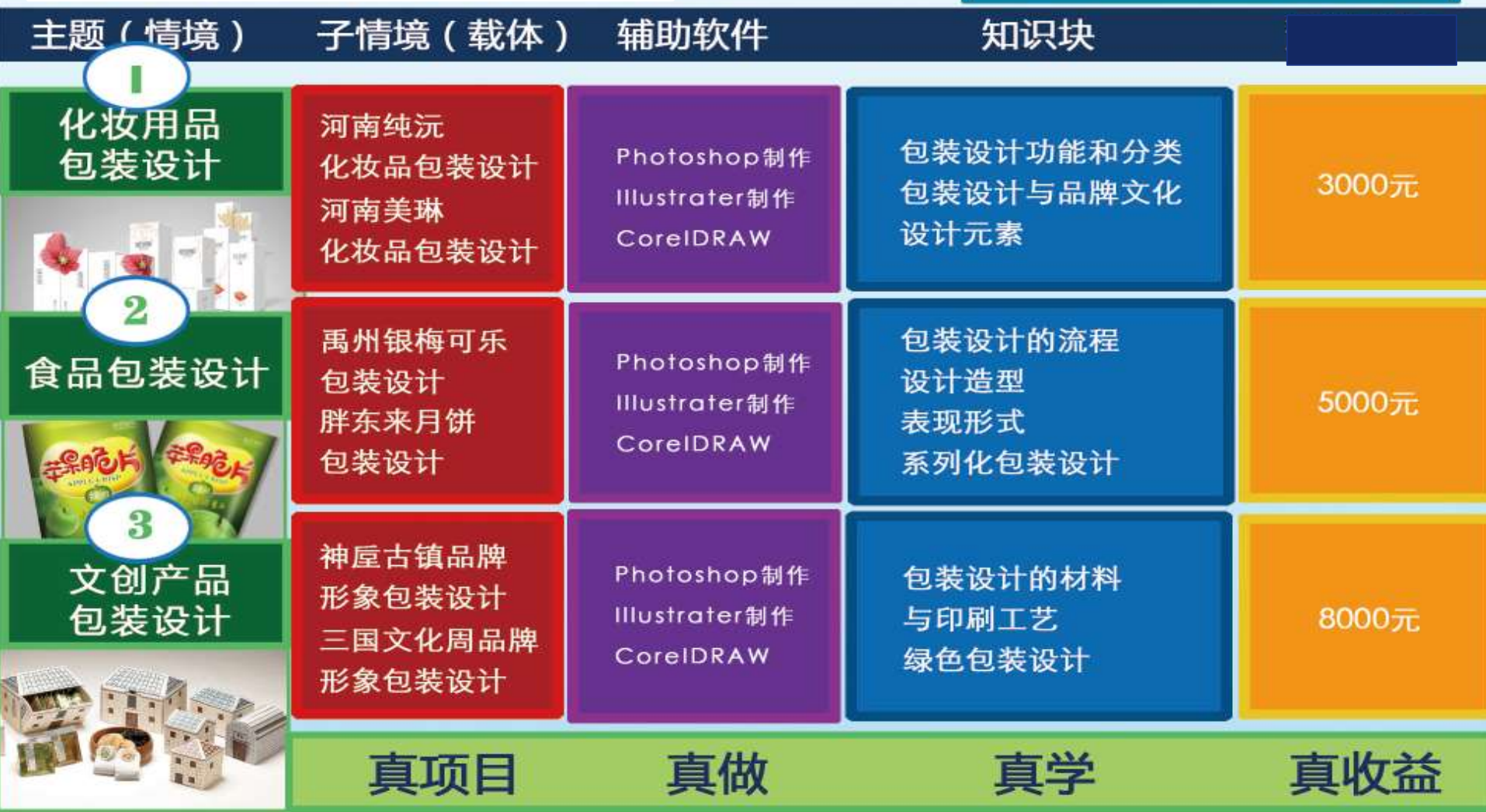

不同能力模块循序渐进,相同能力模块由浅入深

![](_page_56_Picture_4.jpeg)

#### 《成本计算与分析》课程学习情境

#### 参照系: 分析难度/载体: 任务-案例

![](_page_57_Picture_93.jpeg)

**学习过程在四个学习情境中重复,知识并没有消失,看似零散的知识点 经过归纳总结以另外一种形式呈现出来。**

★代表重点教、学、做;☆代表简单教、学、做。

![](_page_57_Picture_5.jpeg)

![](_page_58_Picture_7.jpeg)

![](_page_58_Picture_1.jpeg)

#### 云南经济管理学院

据库原理(应用)》课程

**基于工作过程系统化的知识点解构与重构**

|                                          | 工作过程           |            |            | 步骤 |            |            |            |   |                                                                              |                           |                       |               |           |                                                       |            |  |            |                |                |  |  |  |        |  |  |  |                |
|------------------------------------------|----------------|------------|------------|----|------------|------------|------------|---|------------------------------------------------------------------------------|---------------------------|-----------------------|---------------|-----------|-------------------------------------------------------|------------|--|------------|----------------|----------------|--|--|--|--------|--|--|--|----------------|
| 知解与构                                     | 需求分析           |            |            |    | 概念设计       |            |            |   |                                                                              |                           | 逻辑设计                  |               |           | 物理设计                                                  |            |  | 系统实施       |                |                |  |  |  | 系统运维   |  |  |  |                |
|                                          | 分析<br>任务<br>方法 |            |            |    |            |            |            |   | 功能 <mark>时效</mark> 扩展 数据 系统 关系 关系 关系<br>需求 需求 需求 模型 结构 模式 操作 <mark>凭整</mark> | 关系模式<br>关系模转法<br>代数<br>方法 |                       | 完整<br>性设<br>计 | 规范<br>化设计 | 存储 存储 <mark>模式 SQL</mark><br>方法 <mark>结构</mark> 定义 语言 |            |  |            | 关系<br>数据<br>定义 | 数据 数据<br>查询 更新 |  |  |  |        |  |  |  | 查询 并发<br>优化 控制 |
| 情境<br>一可性统                               |                |            |            |    |            |            |            |   |                                                                              |                           |                       |               |           |                                                       |            |  |            |                |                |  |  |  |        |  |  |  |                |
| 情二完性 统                                   | $\bigcap$      | $\bigcirc$ |            |    | $\bigcirc$ | $\bigcirc$ | $\bigcirc$ | С |                                                                              |                           | C                     |               |           | $\bigcirc$                                            |            |  | C          |                |                |  |  |  | $(\ )$ |  |  |  |                |
| 情三高能<br>统                                | $\bigcap$      | $\bigcirc$ | $\bigcirc$ |    | $(\ )$     | O          | $(\ )$     | C | $\bigcirc$                                                                   | $(\ )$                    | $\overline{\bigcirc}$ | $\bigcap$     |           | $\bigcirc$                                            | $\bigcirc$ |  | $\bigcirc$ | O              | $\bigcap$      |  |  |  |        |  |  |  |                |
| 参照系: 应用难度/载体: 案例<br>○代表旧知识点,●代表新知识点<br>常 |                |            |            |    |            |            |            |   |                                                                              |                           |                       |               |           |                                                       |            |  |            |                |                |  |  |  |        |  |  |  |                |

![](_page_60_Picture_0.jpeg)

D

ת כ

 $\mathcal{D}$ 

![](_page_60_Picture_1.jpeg)

## 教育不是注满一桶水, 而是点燃一把火。

- W.叶芝,爱尔兰诗人 **Education is not the filling of a** pail, but the lighting of a fire. --- William Butler Yeats, Irish poet